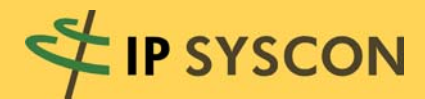

# KOMMBOX

Ausgabe 1/2011

# Das Magazin für kommunale Fachlösungen

# Hat Ihr Dach Solarenergie-Potenzial?**HENRY NET IN COMPORATI**

# n n n

Solarpotenzialkataster – am Beispiel der Landeshauptstadt Potsdam WIEN ENERGIE läßt Gemeinden in einem neuen Licht erstrahlen GIS-gestützte Kartenproduktion und mehr beim BVA Bielefelder Verlag

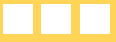

# **Editorial**

Nichts ist beständiger als der Wandel.

Kaum hat Deutschland die Wirtschaftskrise hinter sich gelassen, schon werden seitens der Marktführer am IT-Markt mit Volldampf die Trends der Zukunft diskutiert. Während ,Virtualisierung', ,Hosting' und ,Software as a Service (SaaS)' am Markt und damit beim Anwender noch gar nicht richtig angekommen sind, ist das nach Meinung der IT-Experten fast schon wieder ein alter Hut – was jetzt kommt, ist die , Cloud' und das , Cloud Computing'. Auf deutsch: Willkommen in der Wolke!

Aber was bedeutet , Cloud Computing' eigentlich? Letztlich geht es um neue Lizenzmodelle und um das Nutzen einer nach Bedarf skalierbaren Lösung aus Hardware, Software und Daten je nach individuellem Kundenanspruch und vor allem Zeitpunkt des Bedarfes. Hört sich gut an … zumindest auf dem Blatt Papier.

Allerdings ergeben sich für die Anwender von GIS- und CAFM-Lösungen in der öffentlichen Verwaltung umgehend auf der Hand liegende Fragestellungen: Für die GIS- oder CAFM-Profis sind die eingesetzten Lösungen tägliches Handwerkszeug. Wo ist also der Nutzen der 'Cloud', in der mit der entsprechend skalierten Lösung gezielt Kapazitäten bereitgestellt werden, wenn diese benötigt werden? Ist das sinnvoller im Sinne von kostengünstiger als aktuelle Lizenzierungsformen? Oder was ist mit dem wichtigen Thema der Datensicherheit? Wo liegen Daten, wer hat welches Rechtsempfinden oder gibt es eigentlich schon genug Regeln für einen

derartigen Einsatz öffentlicher Daten? Vor diesem Hintergrund kommen schon erste Abwandlungen der 'Cloud' auf, und man spricht schon als weiteren Ansatz von sogenannten , Public Clouds', deren Nutzerkreis entsprechend der Namensfindung begrenzt ist.

Ganz schön kompliziert.

Was auch immer sich die IT-Branche in Zukunft an neuen Ideen oder Schlagwörtern ausdenken wird, was bleibt ist der Rahmen, den alle Anwender nachfragen: Maximaler Erfolg (Nutzen) bei minimalem Aufwand (Kosten). Die IT-Strategie, die diesen Anspruch am besten abbildet, wird letztlich die individuell oder auch generell am meisten genutzte sein. Und dann stellen sich in diesem Zusammenhang schnell Fragen wie "Ist 'Cloud Computing' nicht einfach nur weitergedachte Virtualisierung?" oder "Ist eine 'Public Cloud' nicht letztlich ein kommunales Rechenzentrum in anderer Form?".

Wie auch immer – es bleibt spannend. Genauso spannend ist hoffentlich Ihre Lektüre der aktuellen KOMM-BOX 1/2011.

Lar (acem

(Marc Kodetzki - Geschäftsführung)

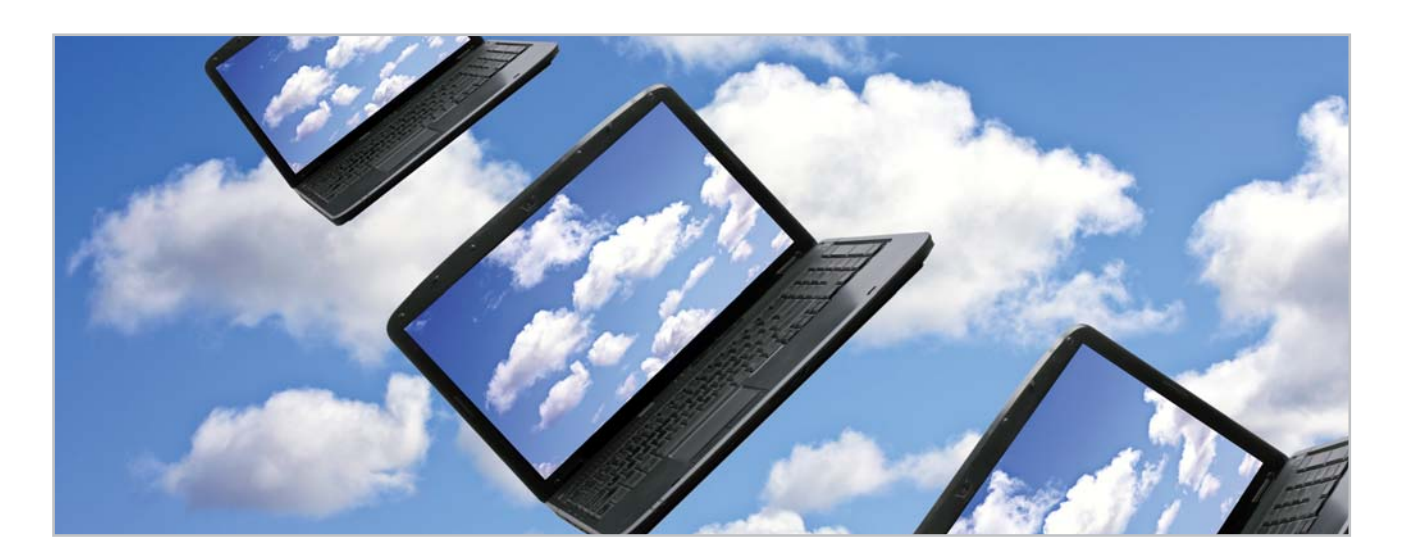

# Inhaltsverzeichnis

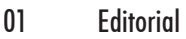

02 Inhaltsverzeichnis

#### **Titelthema**

03 Solarpotenzialkataster – am Beispiel der Landeshauptstadt Potsdam

#### Produktneuheiten

- 07 IP SYSCON Anwendungen für ESRI ArcGIS V10.0: Die neue Generation GIS!
- 08 IP ALKIS Anwendungen fertig gestellt
- 09 WVY Universelle Schnittstelle für Wasserversorgungsleitun gen im GIS
- 10 IP Druckmanager Update V3.0

#### Projekt- und Anwenderberichte

- 11 Streuobstwiesen in Niedersachsen
- 13 GIS-Migration bei der Stadt Lünen
- 15 GIS-gestützte Kartenproduktion und mehr beim BVA Bielefelder Verlag
- 16 Neues WebGIS bei der KDO
- 17 WIEN ENERGIE läßt Gemeinden in einem neuen Licht erstrahlen

#### Hintergrund und Wissenswertes

- 18 Citkomm erneuert Rahmenvertrag mit IP SYSCON
- 19 Planungsphase zur Einführung mit pit-Kommunal

#### Tipps und Tricks

Impressum:

21 Koordinatentransformation mit ArcGIS

#### Termine und Veranstaltungen

23 Termine Schulungen & Workshops & Veranstaltungen

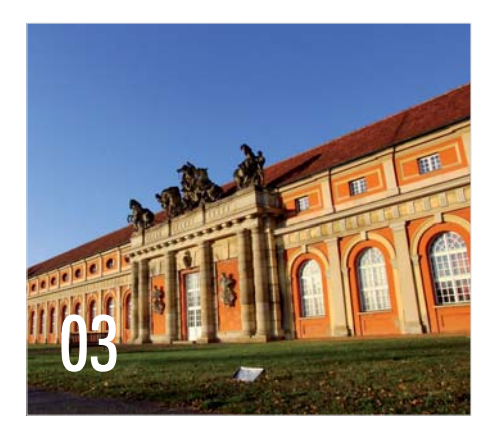

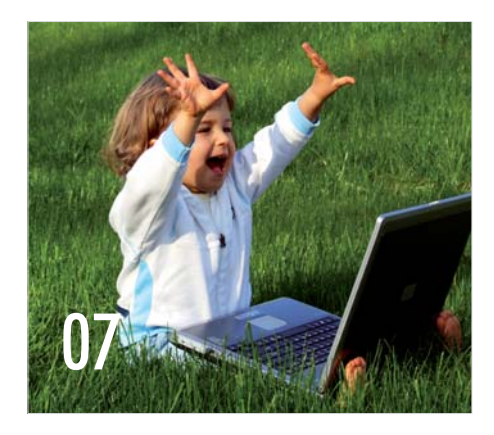

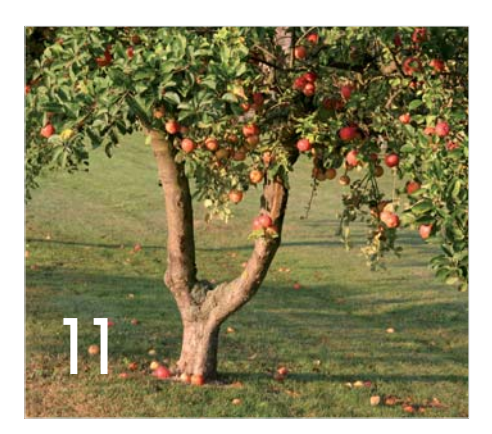

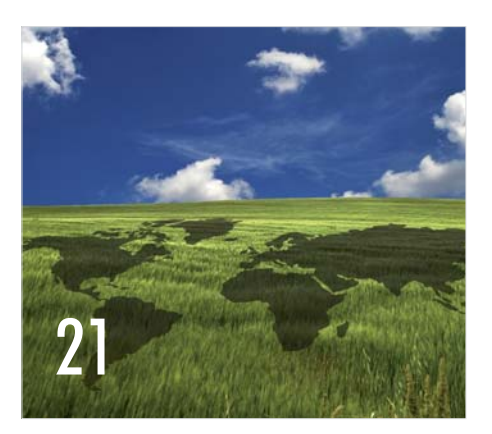

IP SYSCON GmbH, Tiestestraße 16-18, D-30171 Hannover, Tel.: +49 (511) 85 03 03-0, Fax: +49 (511) 85 03 03-30, E-Mail: info@ipsyscon.de, Internet:http://www.ipsyscon.de Redaktion: Marc Kodetzki, Tanja Oehlmann, Isabelle Poppe Konzept & Layout: Tanja Oehlmann, Isabelle Poppe Fotos: fotolia, pixelio Druck: Pinkvoss, Hannover Alle Rechte liegen bei dem Herausgeber. Nachdruck nur mit Genehmigung.

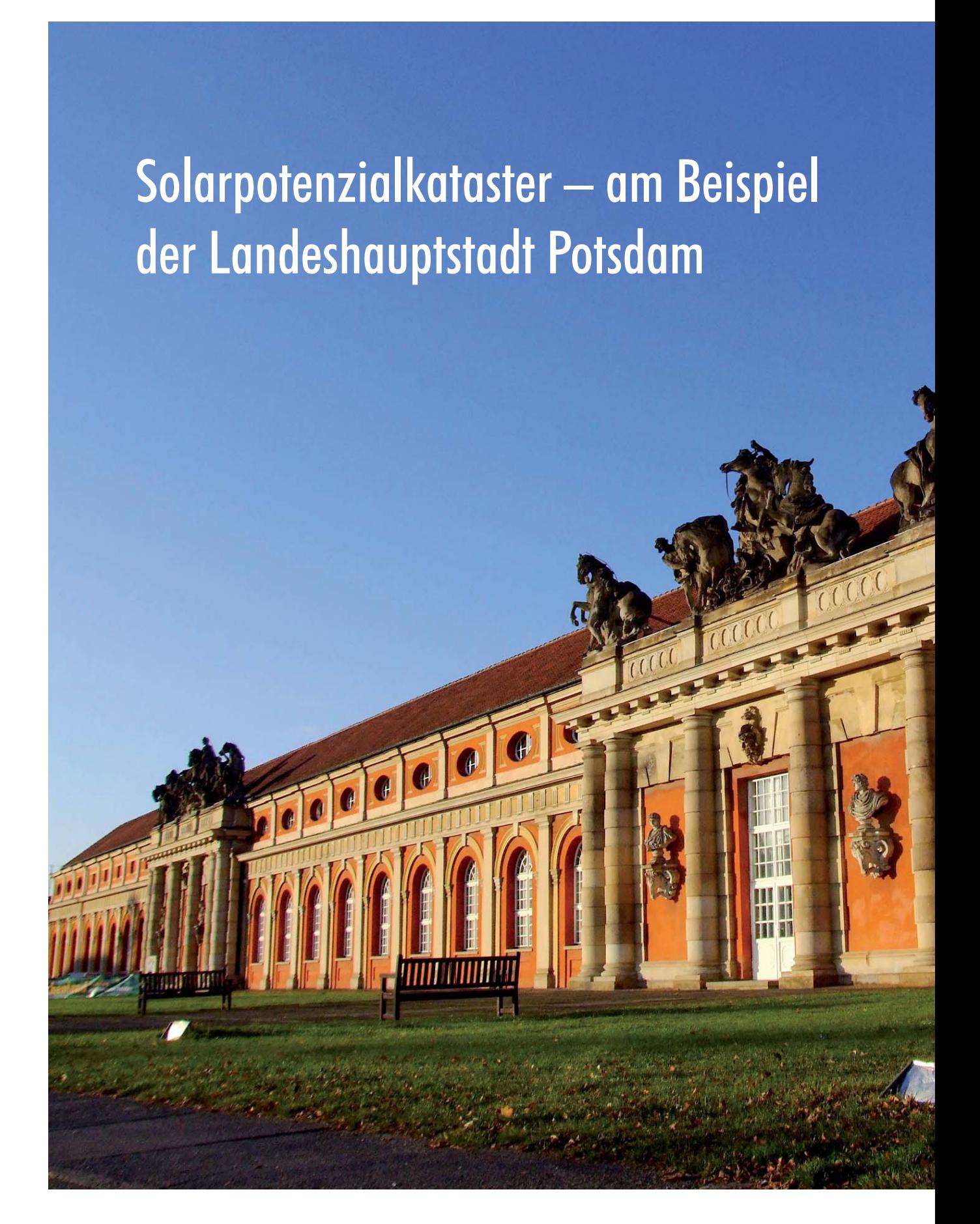

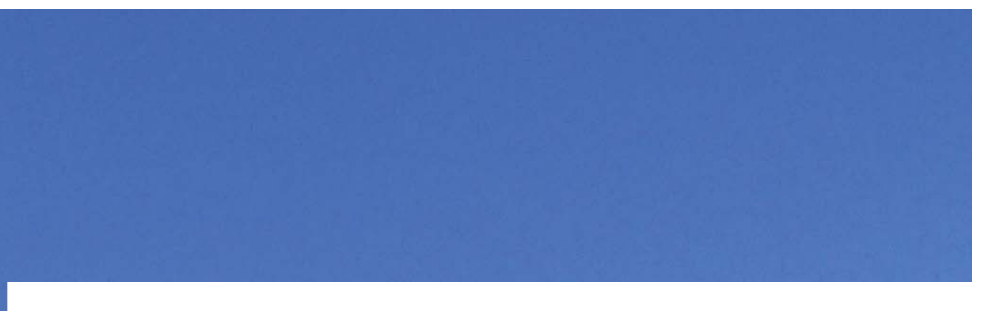

# Klimaschutzkonzept der Landeshauptstadt Potsdam

Die Landeshauptstadt Potsdam übernimmt mit dem 2010 erstellten integrierten Klimaschutzkonzept für sich, ihre Bürger, ihre Wirtschaft und für das globale Allgemeingut Klima ihren Teil der klimapolitischen Verantwortung und verpflichtet sich zu einer kontinuierlichen Reduktion der CO<sub>2</sub>-Emissionen. Durch eine vom Potsdamer Institut für Klimafolgenforschung (PIK) geführten Arbeitsgemeinschaft aus zehn Institutionen und Beratungsbüros wurde das integrierte Klimaschutzkonzept erarbeitet, mit dem Ziel, Handlungsempfehlungen und Maßnahmen aufzuzeigen, um die städtischen CO<sub>2</sub>-Emissionen zum Jahr 2020 um 20% zu reduzieren.

# Wege zur Reduzierung der CO<sub>2</sub>-Emissionen

Unter der Leitung von Dorothea Ludwig, damals noch Fachhochschule Osnabrück, heute tätig bei der IP SYSCON GmbH, Bereich SUNAREAS, wurde im Rahmen des Klimaschutzkonzeptes auch das Solarenergiepotenzial für die Stadt Potsdam berechnet und eine Solardach-WebSite für die Öffentlichkeit erzeugt. Alle rund 48.000 Gebäude der Stadt wurden hinsichtlich Photovoltaik- und Solarthermieeignung bewertet. Für jede geeignete Dachteilfläche ist neben den Angaben zur solaren Einstrahlung, die geeignete Dachflächengröße, der mögliche Stromertrag, die CO<sub>2</sub>-Einsparsumme und das nötige Investitionsvolumen für eine Anlage errechnet worden. Erstmals wurde auch für die Thermienutzung die potenzielle Wärmemenge und die  $CO<sub>2</sub>$ -Einsparsumme ermittelt.

Ein wichtiger Part des Potsdamer Klimaschutzkonzeptes war die Erarbeitung von Lösungsansätzen und von Handlungsempfehlungen zum Denkmalschutz und zur Solarnutzung. Der Umgang mit dem Denkmalschutz im Rahmen der Potenzialermittlung und dem Aufbau der Solardach-WebSite wurden im Dialog mit allen Beteiligten diskutiert und verschiedene Herangehensweisen gemeinsam erarbeitet.

# Berechnung des Solarpotenzialkatasters

Grundlage für die Berechnung sind Laserscannerdaten, die für das Stadtgebiet Potsdam mit 188 km<sup>2</sup> im März 2010 mit einer Punktdichte von 3,2 Punkten pro m2 erfasst wurden. Laserscannerdaten mit einer hohen Genauigkeit werden für immer mehr Gebiete in Deutschland für unterschiedlichste Anwendungsbereiche von den Landesvermessungsämtern aufgenommen und entsprechend an die Kommunen abgegeben. Flächendeckend liegen diese Daten bereits in Nordrhein-Westfahlen, Schleswig-Holstein, Baden-Württemberg, Sachsen, Bayern und Thüringen vor.

Zur Lokalisierung der Gebäude wurden zudem die Gebäudegrundrisse aus der ALK (Automatisierte Liegenschaftskarte) herangezogen. Ein aus den Laserdaten generiertes flächendeckendes Oberflächenmodell bildete alle Gebäude mit allen Dachstrukturen, wie z. B. Schornsteine und Gauben, sowie Vegetation, ab. Es erfolgte die Ermittlung der Standortfaktoren Dachneigung, Dachexposition und Dachflächengröße. Zudem war eine exakte Berechnung der solaren Einstrahlung und Abschattung durch Dachaufbauten und umliegende Gebäude, Bäume oder Topographie integriert. Dabei wurde, unter Berücksichtigung zahlreicher Einstrahlungsmomente und differenzierter Analysen der direkten und diffusen Einstrahlung, der Jahresgang des Sonnenstandes genau berechnet. Stark verschattete Dachflächenbereiche wurden identifiziert und für die Nutzung von Solarenergie als ungeeignet ausgegeben. Schwache Abschattungen minderten die Einstrahlungsenergie und flossen in die Potenzialberechnung mit ein.

Potsdam unterlag bei diesen Berechnungen einer weiteren Herausforderung. 26% der Potsdamer Gebäude sind als Denkmalbereiche oder Baudenkmäler ausgewiesen und bedürfen einer gesonderten Prüfung und Genehmigung bei der Installation einer Solaranlage.

# Ergebnisse der Solarpotenzialanalyse

Das Ergebnis der Berechnungen ist erstaunlich: Knapp 2 km² Dachfläche ist auf den Potsdamer Gebäuden für die PV-Nutzung geeignet. Lässt man die Denkmäler unberücksichtigt, könnten über 1,4 km² geeignete Dachflächen 164.000 MWh/Jahr Strom erzeugen. Dies entspricht einer Deckungsrate des privaten Stromverbrauchs von ca. 70%. Maßgeblich für das integrierte Klimaschutzkonzept ist die CO<sub>2</sub>-Einsparsumme des realisierbaren Solarpotenzials bis zum Jahr 2020. Es wird mit einer Realisierungsrate des Photovoltaikpotenzials in den zehn Jahren von 15% außerhalb der Denkmäler kalkuliert. Damit könnten 65.000 t $CO<sub>2</sub>$  durch die Photovoltaik-Nutzung auf Dachflächen eingespart werden. Über die Wärmeerzeugung aus Solarthermieanlagen könnten zudem bis zum Jahr 2020 durch Realisierung von 30% 17.115 t CO<sub>2</sub> verringert werden.

Bestandteil des Klimaschutzkonzeptes war darüber hinaus der Aufbau einer anwenderfreundlichen Solardach-WebSite mit integriertem Wirtschaftlichkeitsrechner. Neben der Eignungsausgabe hinsichtlich der solaren Nutzung für jede Dachteilfläche können Bürger sich den Gewinn einer Anlage über zwanzig Jahre unter Berücksichtigung aller wichtigen Rahmenbedingungen, wie z. B. der aktuellen Einspeisevergütung und des Modulpreises ausgeben lassen. Das Zusammenspiel aller Informationen ermöglicht dem Bürger eine schnelle und kostenfreie Einschätzung hinsichtlich der Wirtschaftlichkeit der Anlage.

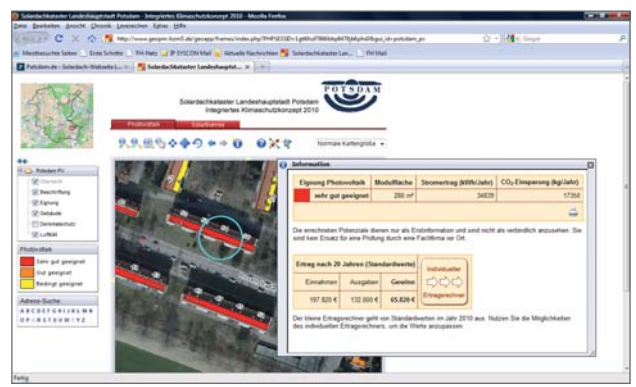

Abbildung: Die Solardach-WebSite der Landeshauptstadt Potsdam, einsehbar unter http://www.potsdam.de/solardach

Das Generieren eines PDF-Dokumentes mit allen wichtigen Informationen und einer Übersichtsgraphik des Zielgebäudes mit geeigneten Dachteilflächen lässt den Hauseigentümer sein individuelles Gutachten erzeugen und ermöglicht ihm, sich mit dieser objektiven und neutralen Information an den Installateur seines Vertrauens zu wenden. Datenschutzbedenken spielten in diesem Zusammenhang keine wesentliche Rolle.

# Solarpotenzialkataster als Beitrag zum Klimaschutz

Um die solare Nutzung zu fördern, den Bürger über das Potenzial seines Gebäudes unabhängig zu informieren, und für das Thema zu sensibilisieren, wird für immer mehr Kommunen, zunehmend auch im Rahmen von integrierten Klimaschutzkonzepten oder -teilkonzepten, eine Solarpotenzialanalyse durchgeführt. Solardach-WebSites bilden die Maßnahme zur Realisierung des Potenzials. Zielgruppengerichtet wird hier ein Instrument geschaffen, welches durch detaillierte Informationsausgabe über das Internet den Akteur direkt erreicht.

Sollte die solare Nutzung auf geeigneten Dachflächen verpflichtet werden? Erste Städte diskutieren über diese Fragestellung. Die Klimaveränderung ist eine der größten Herausforderungen unserer Zeit und jeder Bürger könnte seinen Beitrag zum Klimaschutz leisten. Die Veröffentlichung von flächendeckenden Solarpotenzialkatastern ermöglicht den Kommunen die solare Energieproduktion auf Dachflächen zu fördern und die Bürger am Klimaschutz zu beteiligen, sie sozusagen "in die Pflicht zu nehmen".

# Mehrwerte für Kommunen, für die Wirtschaft und für Energieversorger

Für Kommunen könnte es zudem interessant sein, zunächst die technisch verfügbaren Flächen mittels der SUNAREAS-Methode zu berechnen und anschließend einen solaren Rahmenplan aufzustellen, der die städtebaulichen Aspekte berücksichtigt. Eine Kombination städtebaulicher Planung mit den Ergebnissen einer detaillierten Analyse der realen Dachflächen gäbe den genehmigenden Behörden Werkzeuge an die Hand, um im Einzelfall zu entscheiden, ob ein Vorhaben technisch, energetisch und städtebaulich sinnvoll ist.

Neben der Kommune, die durch gesteigerte Gewerbesteuereinnahmen auch finanziell gewinnt, profitiert die Wirtschaft, insbesondere das örtliche Handwerk von der initiierten Steigerung der Solarnutzung. Installationsfirmen sprechen von merklich ansteigenden Auftragszahlen. Banken profitieren durch die gesteigerte Zahl an Finanzierungen von Anlagen.

Auch Energieversorger haben das Thema Solarpotenzialanalysen für sich entdeckt. SUNAREAS liefert einen Beitrag zu einer transparenten, nachhaltigen und autonomen Energieversorgungsstruktur. Die Energieversorger können auf Grundlage dessen eine organisierte Netzwerkplanung vornehmen. Insbesondere durch die Unterstützung von "Smart Grids", und

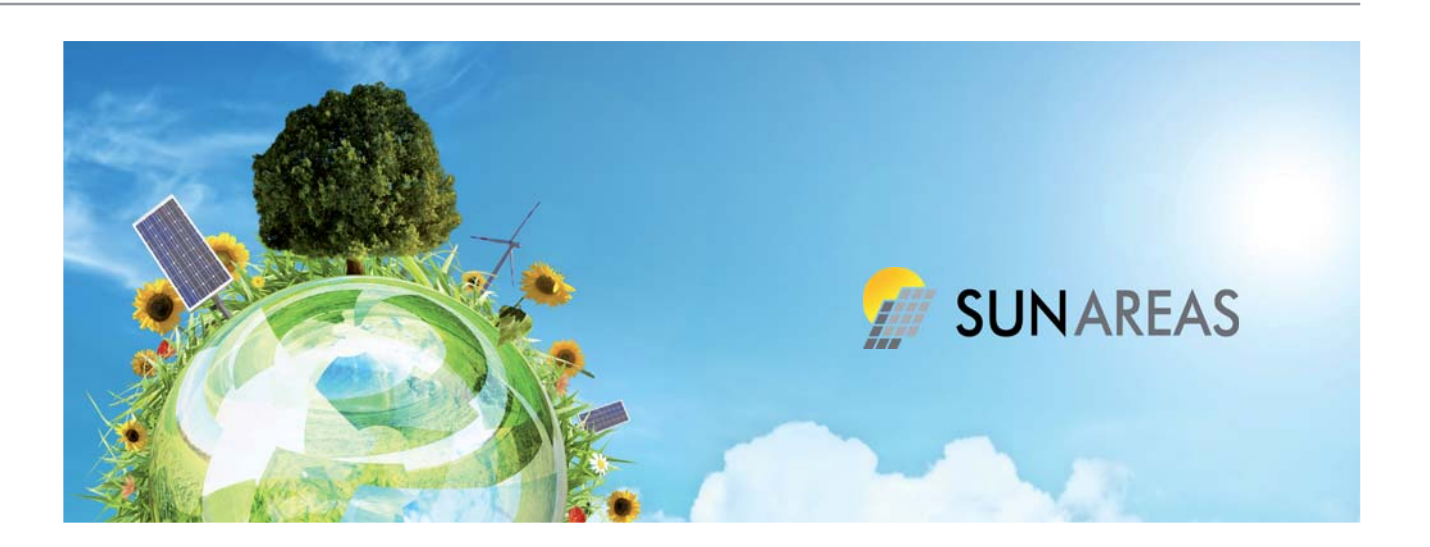

damit einer langfristigen Sicherstellung einer effizienten und zuverlässigen Energieversorgung, macht das Werkzeug für diese Branche so interessant.

# BMU: Neue Förderschwerpunkte für die Kommunen

Mit Beginn des neuen Jahres 2011 gibt es für Vorhaben im lokalen Klimaschutz neue Fördermöglichkeiten beim Bundesministerium für Umwelt, Naturschutz und Reaktorsicherheit (BMU). Bis zum 31. März 2011 können Kommunen, sowie kulturelle und soziale Einrichtungen, Anträge für Klimaschutzprojekte beim Projektträger Jülich einreichen. Im Rahmen dessen wird auch die Erstellung von Solarpotenzialkatastern gefördert. Weitere Informationen zum Förderprogramm erhalten Sie im Internet unter http://www.bmu-klimaschutzinitiative.de und unter http:/www.ptj.de/klimaschutzinitiative-kommunen.de.

# Hintergrundinformation

Seit November 2010 bietet die IP SYSCON GmbH mit dem Themenfeld "Solarpotenzialanalysen" ihren Kunden einen neuen aktuellen Anwendungsbereich. Mit dem Thema befasst sich als neue Niederlassung in Osnabrück das Kompetenzzentrum SUNAREAS unter der Leitung von Dorothea Ludwig. Frau Ludwig war im Rahmen eines Forschungsprojektes an der Fachhoch-

schule Osnabrück an der Umsetzung und Koordinierung des SUN-AREA Verfahrens zur Solarpotenzialberechnung beteiligt und konnte nach Abschluss 2008 die Methodik erfolgreich über der Fachhochschule angehörenden Science to Business GmbH im Markt einführen und etablieren. 2010 schließt sich Dorothea Ludwig und ihr Team als Kompetenzzentrum SUNAREAS der IP SYSCON GmbH an. Das umfangreich weiterentwickelte Verfahren wird von nun an unter dem Methodennamen SUNAREAS am Markt angeboten. Die Solarpotenzialberechnung für die Landeshauptstadt Potsdam wurde unter der Leitung von Frau Ludwig noch von der Science to Business GmbH umgesetzt.

#### Kontakt:

Stadtverwaltung der Landeshauptstadt Potsdam Koordinierungsstelle Klimaschutz Frau Cordine Lippert Friedrich-Ebert-Str. 79/81 D-14469 Potsdam

Telefon: + 49 (3 31) 2 89-18 14 Fax: + 49 (3 31) 2 89 84 18 14 E-Mail: Cordine.Lippert@Rathaus.Potsdam.de Internet: http://www.potsdam.de

# IP SYSCON Anwendungen für ESRI ArcGIS V10.0

Die neue Generation GIS!

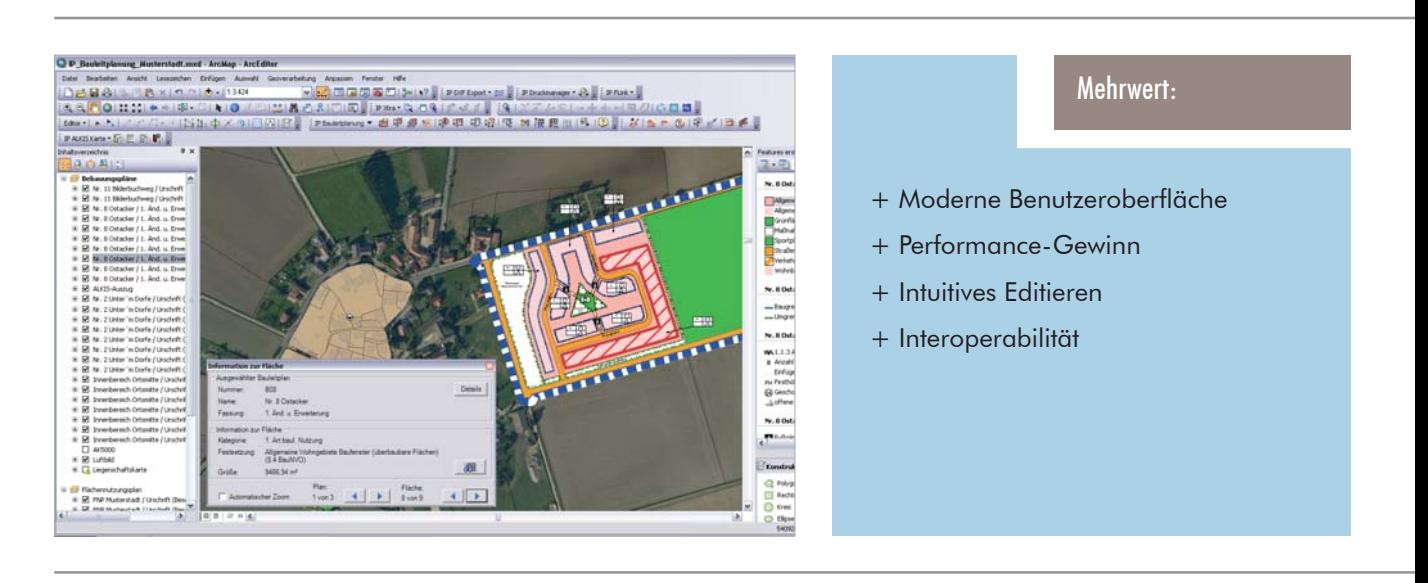

Wie bereits in verschiedenen Artikeln angekündigt, mussten mit der Einführung von ESRI ArcGIS 10 alle darauf basierenden Anwendungen angepasst werden. Jedes für diese Version angepasste IP SYSCON Produkt trägt nun ebenfalls die Versionsnummer "V10.0" und ist somit leicht als für diese Plattform geeignet erkennbar.

Neben der technischen Anpassung haben viele IP SYSCON Produkte in diesem Zuge auch funktionale Erweiterungen erfahren:

Wie ArcGIS Desktop erhalten auch die IP SYSCON Anwendungen in der neuen Version ein frisches und modernes Design. Das neue Snapping und der neue Editor erleichtern die Datenerfassung in den editierenden Erweiterungen (z. B. IP pit-Extension und IP Bauleitplanung).

IP ALKIS Karte profitiert besonders von der neuen Grundkarten-Technologie. Die kartographisch aufwändige ALKIS-Darstellung wird im Vergleich zu herkömmlichen Layern doppelt so schnell (beim ersten Bildaufbau) bzw. sorgt bei jedem erneuten Bildaufbau für die sofortige Präsentation der vollständigen Liegenschaftskarte.

MapKey V10.0 beinhaltet zahlreiche neue Funktionen. Neben einer neuen und leistungsfähigen Komponente zur Tabellen-Ansicht unterstützt die Version Geoprozessierung (z. B. Verschneiden, Zusammenfügen, Pufferbildung, lagebezogene Auswahl, etc.), Laden von WFS- und ArcIMS-Services, zusätzliche Symbologie-Funktionen, Wechseln der Layout-Vorlage sowie zahlreiche weitere Verbesserungen.

Alle Produkte aus dem Bereich Netzinfomationssysteme und IP Bauleitplanung erfahren in der Umstellung auf Version 10 ein umfassendes Reengineering, in dessen Zuge viele Anregungen aus der Praxis Berücksichtigung finden.

Auch die universelle Schnittstelle IP FLink V10.0 erhält technisch einen neuen Kern und zahlreiche neue Konfigurationsmöglichkeiten, so dass mehrere FLink-Schnittstellen individuell eingerichtet und komfortabel angesprochen werden können. Somit wird ArcGIS mit IP FLink zum räumlichen Knotenpunkt für verschiedenste Fachanwendungen.

Mit MapSolution V10.0 werden dem Internetauftritt durch das neue Web-Editing schließlich völlig neue Einsatzbereiche eröffnet.

Alle diese Verbesserungen machen natürlich große Lust auf die neue Version V10. Wenden Sie sich an Ihren IP SYSCON Ansprechpartner und planen Sie mit uns Ihren Einstieg in die neue Generation GIS!

(nc)

# IP ALKIS Anwendungen fertig gestellt

IP NAS Manager, IP ALKIS Karte, IP ALKIS Buch

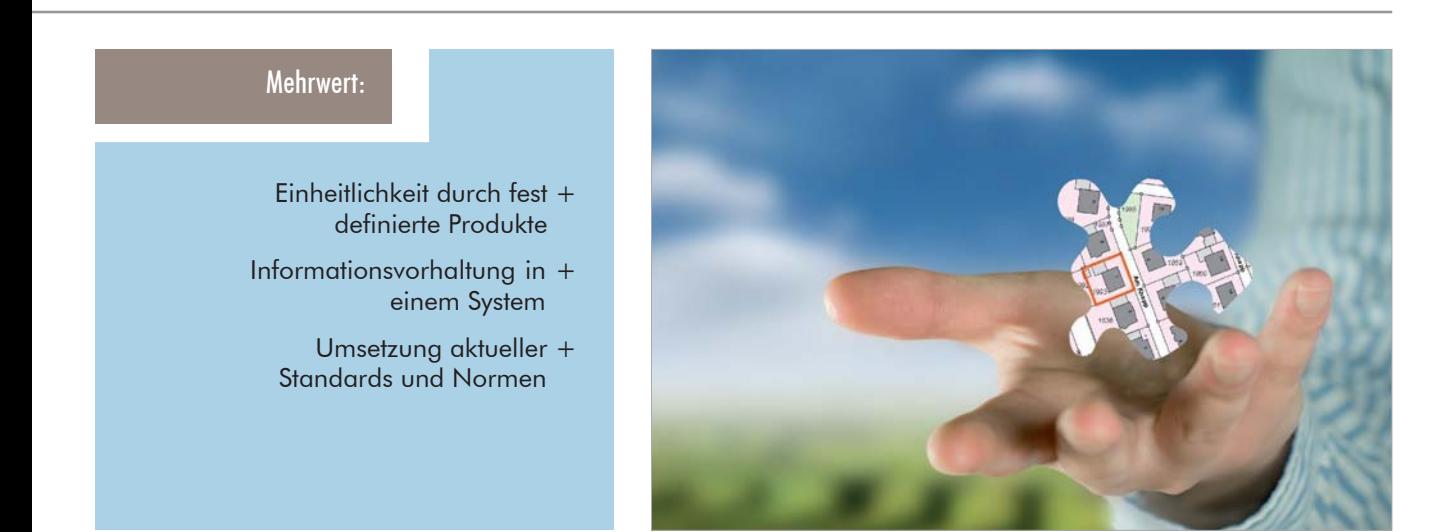

Nach langen Jahren der Planung wird ALKIS für die Nutzer der amtlichen Geobasisdaten jetzt Stück für Stück Realität. Dies geschieht mit der Auslieferung der ersten NAS-Daten für den Aufbau von Sekundärdatenbeständen. Während Hessen, Hamburg und einige Behörden in Nordrhein-Westfalen erklärt haben, diesen Umstieg bereits vollzogen zu haben, befindet sich Rheinland-Pfalz aktuell in der Umstellung und für Niedersachsen und Schleswig-Holstein ist diese zeitnah angekündigt. Jetzt muss sich ALKIS den Ansprüchen der Anwender stellen. IP SYSCON unterstützt diese hierbei mit seinen ALKIS-Softwarelösungen.

ALKIS stellt für die öffentliche Verwaltung und für Dienstleister eine der wichtigsten Geodatengrundlagen zur Verfügung. Die Nutzungsmöglichkeiten sind immens: Ermittlung der Eigentumsverhältnisse, Liegenschaftskarte als Konstruktionsgrundlage, Abgreifen von Flächengrößen und Längen, Auswertung der Inhalte wie Flächen- und Gebäudenutzung, Adresskodierung und vieles mehr. Die Daten müssen Anwendern mit unterschiedlichsten Bedürfnissen zur Verfügung gestellt werden.

Zur Datenübernahme stellt IP SYSCON seinen Nutzern den erprobten Datenkonverter IP NAS Manager zur Verfügung. Die Daten können in diverse Datenbanken importiert und in zahlreichen Datenformaten exportiert werden. Zur hochwertigen Anzeige und für eine benutzerfreundliche Auswertung der Daten stehen IP ALKIS Karte und IP ALKIS Buch zur Verfügung. Ein Zugriff auf die Daten kann für die Anwender über Auskunftsarbeitsplätze, z. B. als lokaler Viewer, über ein WebGIS oder ein Geoportal erfolgen. Die Daten können aber auch als Abfrage- und Analysegrundlage in eine GIS- oder CAD-Expertensoftware eingebunden werden.

Für diejenigen, die aus der bisherigen ALK/ALB- bzw. DFK/SQD-Welt wechseln, wird weiterhin die bewährte Liegenschaftsauskunftslösung angeboten. Die bisherigen Konverter (IP EDBS, IP ALB Manager, IP SQD Reader) werden bei der ALKIS-Einführung durch den IP NAS Manager und die IP ALK- und IP ALB-Anwendungen durch die IP ALKIS Karte und IP ALKIS Buch abgelöst. Weitere Fachlösungen (Web- und Desktop-basierende Arbeitsplätze) bleiben mit dieser Lösung des sanften Übergangs aber erhalten.

Ihre bestehende GIS-Architektur wird so wenig wie möglich von dieser Umstellung betroffen sein. Alle weiteren Fachinformationssysteme (wie z. B. Bauleitplanung, Kanalkataster, …) bleiben inhaltlich unverändert. Lediglich der parallel durchgeführte Lagebezugswechsel erfordert eine Koordinatentransformation.

(sf)

# WVY – Universelle Schnittstelle für Wasserversorgungsleitungen im GIS

Führende GIS-Anbieter schaffen plattformunabhängige und frei zugängliche Schnitstelle

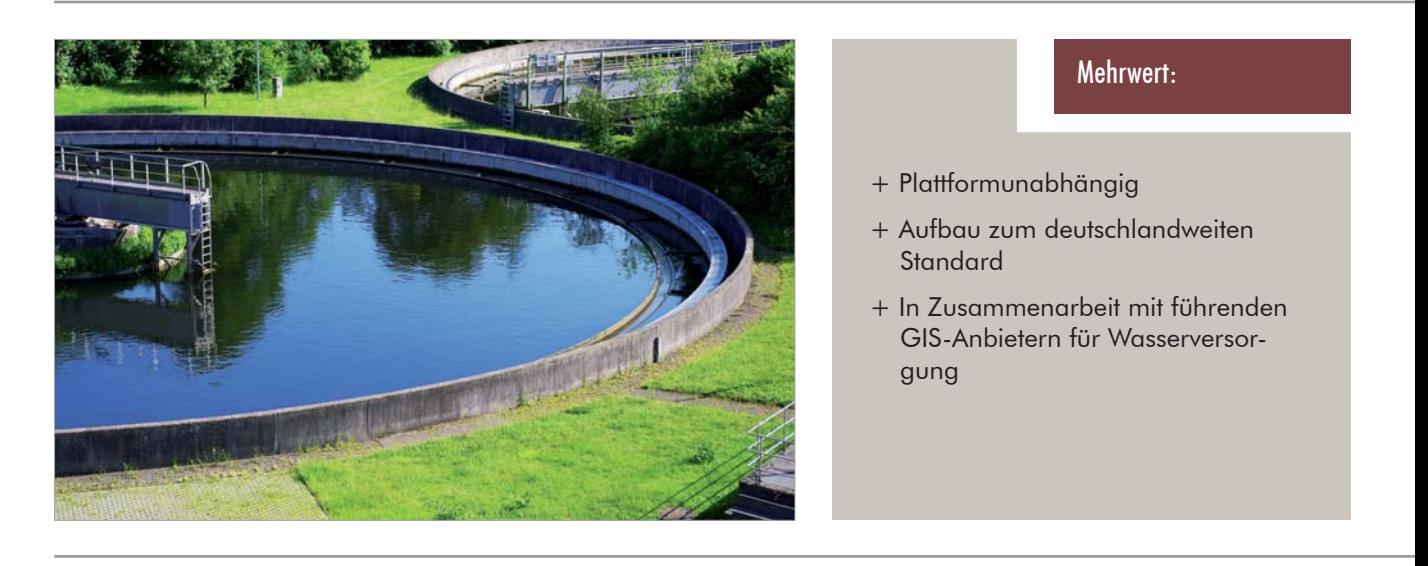

Für Wasserversorger ist ein geographisches Informationssystem (GIS) ein elementares Werkzeug zur Darstellung, Auswertung und Bearbeitung der Netze. Müssen Fachdaten und Geometrie aber an andere Systeme übergeben oder neue Netz- und Planungsdaten von Dienstleistern unter Verwendung von Drittsystemen geliefert werden, so zeigt sich der bestehende Mangel an einer einheitlichen, freien und deutschlandweit anerkannten Schnittstelle für Netze der Wasserversorgung, wie es sie im Bereich der Entsorgung (Kanal) mit den ISYBAU-Formaten bereits seit zwanzig Jahren gibt.

Eine Lösung hierfür stellt die WVY-Schnittstelle dar, dessen Ur-Format erstmalig von der RZI Software GmbH aus Nürnberg entwickelt und später gemeinsam mit der CAS Bamberg, jetzt IP SYSCON GmbH, mit dem Ziel modifiziert wurde, WV-Daten zwischen GIS- und CAD-basierenden Fachschalen austauschen zu können. Dieses Format wurde dann im Rahmen der IP SYSCON Mitgliedschaft im AKOGIS (Arbeitskreis Kommunale Geoinformationssysteme) firmenneutral gestaltet und seit 2005 in der Arbeitshilfe Wasser, Heft 6 veröffentlicht (www.akogis.de).

Ende des Jahres 2010 kam die Firma Barthauer, renommiert im Bereich der GIS Wasserversorgung, auf IP SYSCON zu, um gemeinschaftlich das bestehende WVY Format weiter auszubauen und zusammen mit

weiteren namenhaften GIS-Anbietern für den Bereich der Wasserversorgung als deutschlandweit anerkannten Standard zu etablieren.

Unter der Koordination IP SYSCONs steuern nun die Firmen IP SYSCON GmbH, Barthauer Software GmbH, IAC mbH Leipzig/ senngis und geoinform AG in Arbeitskreisen mit Fachpersonal aller beteiligten Unternehmen ihr umfassendes und weitreichendes Knowhow zur Realisierung einer weiterentwickelten Schnittstelle WVY bei, die so plattformunabhängig und frei zugänglich zum Nutzen aller Wasserversorger und den zugehörigen Dienstleistern dienen soll.

Hintergründe zum WVY Format können Sie bei uns erfragen. Natürlich hält IP SYSCON Sie zu den aktuellen Entwicklungen auch auf den eigenen Internetseiten und in den nachfolgenden KOMMBOX-Ausgaben auf dem Laufenden.

# IP Druckmanager – Update V3.0

Neue Version für ESRI ArcGIS ArcView 9.3, MapKey V9.3 und für ESRI ArcGIS 10

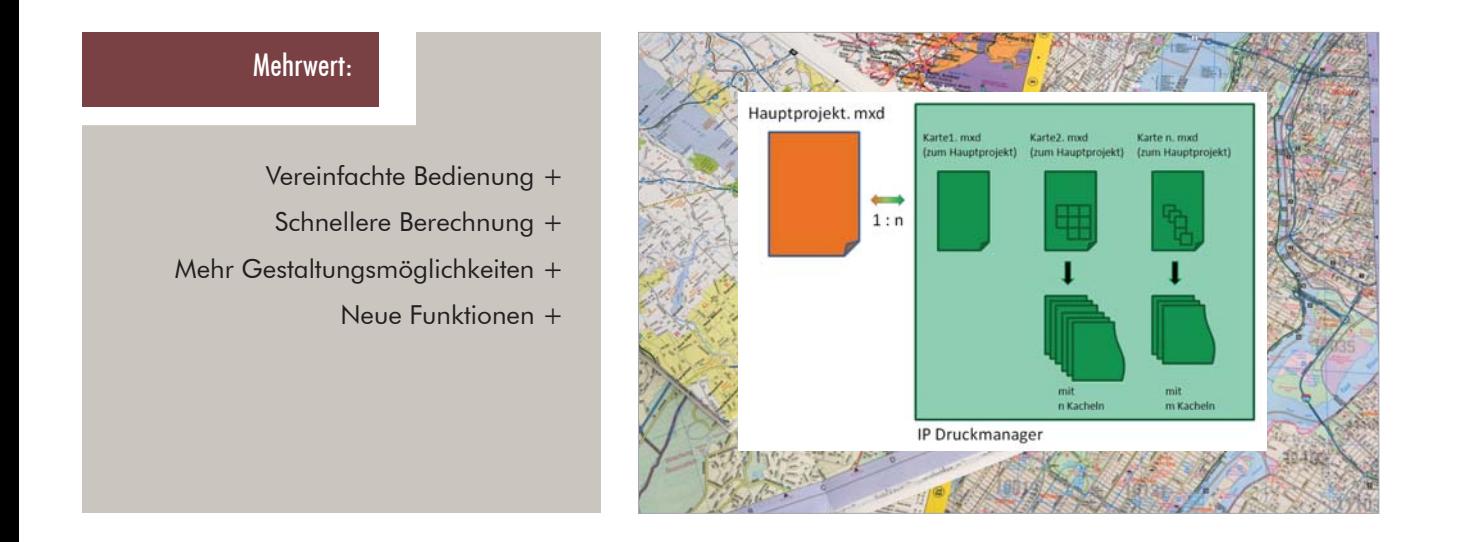

Der IP Druckmanager V3.0 ist da und bietet dem Anwender neben den bekannten Funktionen zur digitalen Verwaltung der erstellen Kartenwerke und Kartenserien unter ArcGIS ein deutliches "Facelifting", sowie einige Verbesserungen und Neuerungen. Der IP Druckmanager steht neben der Version für ESRI ArcGIS ArcView 9.3 nun auch für MapKey V9.3 und natürlich direkt für ESRI ArcGIS10 zur Verfügung.

Besonders hervorzuheben ist dabei die komplett neu aufgesetzte Form der Kachelbildung bei Kartenserien. Die erzeugten Kacheln werden in einer Übersicht verwaltet und können individuell arrangiert, ergänzt und gelöscht werden. Das übergeordnete Kartendokument "vererbt" alle generellen Änderungen in der Darstellung auf alle zugehörigen Kacheln. So wirkt sich z. B. eine neue Positionierung des Nordpfeils direkt auf alle zugehörigen Kacheln aus. Die Auswahl der Kacheln für einen Druckauftrag kann flexibel vorgenommen werden, wahlweise mit Übersichtskarte. Bei Bedarf können zudem ganze Ordnerinhalte an den Drucker übergeben werden. Durch die neue Technik kann eine große Anzahl von Kacheln in wenigen Sekunden erstellt werden.

Neben variablen Stempelfeldern können auch spezielle Layoutvorlagen erstellt, gespeichert und wieder aufgerufen werden, was im Besonderen für MapKey als wichtige Eigenschaft zu sehen ist. Neben einer neuen Optik steht nun auch die Nutzung des Kontextmenüs im Vordergrund, die dem Anwender eine verstärkt intuitive Handhabung ermöglicht.

Der IP Druckmanager stellt eine sinnvolle Ergänzung zu den Standard-Layoutfunktionen des ESRI ArcGIS Desktop sowie des MapKey dar und bietet dem Anwender ein effektives Werkzeug zur digitalen Verwaltung seiner Kartenwerke.

Weitere Informationen können Sie auch dem zugehörigen Produktblatt auf der IP SYSCON Internetseite unter www.ipsyscon.de/de/produkte/alphabetisch/a-e.html entnehmen.

(rb, oe)

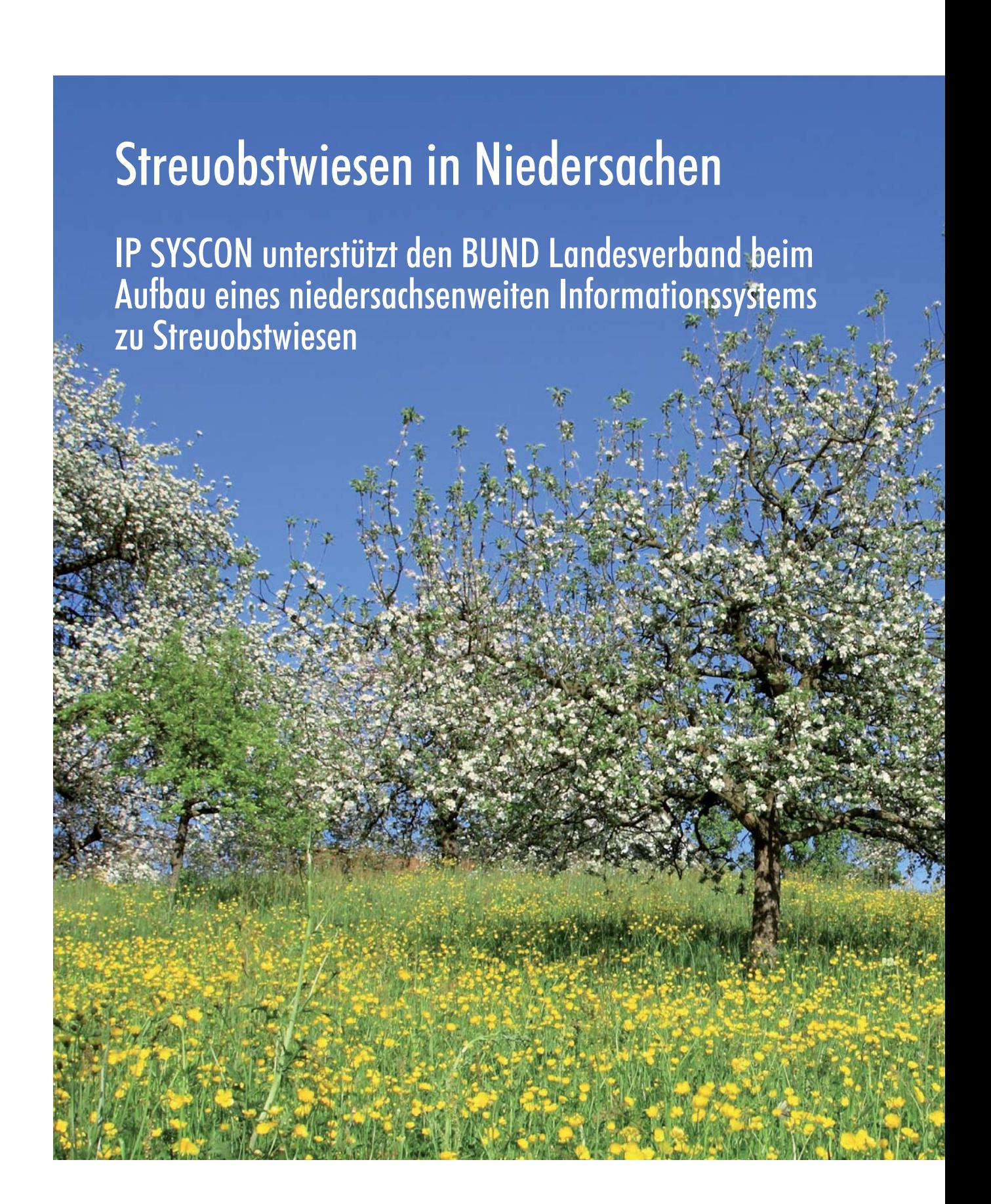

Streuobstwiesen haben eine herausragende Bedeutung für die biologische Vielfalt. Sie sind Lebensraum für viele bedrohte Tierarten (Vögel, Schmetterlinge, Bienen, Säugetiere) und beherbergen viele der so genannten "alten" Obstsorten. Trotz der hohen Bedeutung der Streuobstwiesen sind Informationen zu ihrem Bestand, der Vermarktung ihrer Produkte oder den dort stattfindenden Veranstaltungen allerdings nur vereinzelt öffentlich zugänglich.

Der BUND Landesverband Niedersachsen e. V. beginnt daher - mit technischer Unterstützung der IP SYSCON GmbH - mit dem Aufbau eines niedersachsenweiten Informationssystems für Streuobstwiesen. Ziel ist es, die Menschen in Niedersachsen über die Bedeutung von Obstwiesen zu informieren und sie so für die Mitwirkung an deren Erhaltung und Neubegründung zu motivieren.

# Streuobstwiesen sind Naturparadiese

Ebenso wertvoll wie die Obstprodukte, die sie hervorbringen, ist der besonders struktur- und artenreiche Lebensraum, den Streuobstwiesen bieten. Zudem prägen sie unser Landschaftsbild und dienen als touristische Attraktion und zur Naherholung im städtischen Umfeld. Eine Streuobstwiese ist ein "Kulturbiotop", also ein Lebensraum, der auf Betreuung und Pflege durch den Menschen angewiesen ist. Bundesweit ist der Bestand an Streuobstwiesen jedoch u. a. durch die Intensivierung der Landwirtschaft erheblich dezimiert worden.

# Ein Netzwerk für den Streuobstwiesenschutz

Viele Ehrenamtliche engagieren sich für den Erhalt der Streuobstwiesen und initiieren lokale und regionale Projekte. Pomologen beschäftigen sich mit der Sortenvielfalt und versuchen, alte Sorten zu erhalten und wiederaufleben zu lassen. Verbraucher interessieren sich für Bezugsmöglichkeiten von Säften aus regionalem Obst. Keltereien möchten bekannt machen, welche Säfte sie vertreiben. Der BUND Landesverband Niedersachsen möchte alle diese Interessen bündeln und den Akteuren ein niedersachsenweites Informationssystem für Streuobstwiesen bieten. Durch den Infor-

mationsaustausch, die gegenseitige Unterstützung der Ehrenamtlichen und die Gewinnung neuer Mitstreiter kann so langfristig zum Streuobstwiesenschutz beigetragen werden.

# Das Informationssystem

Unter www.streuobstwiesen-niedersachsen.de sollen zukünftig alle Interessierten die Möglichkeit haben, Informationen zu Streuobstwiesen einzustellen und abzufragen. Die Konzeptionierung und Entwicklung des WebGIS-gestützten Informationssystems übernimmt IP SYSCON. Das System soll neben Angaben zur Lage und Größe der Streuobstwiesen auch Informationen zur Vermarktung, dem Pflegezustand, dem Vorkommen alter Obstsorten sowie zu Veranstaltungen enthalten. Zudem werden Werkzeuge für eine einheitliche Erfassung der Informationen zu den Streuobstwiesen bereitgestellt. Der Aufbau des Systems geschieht schrittweise: Die Erprobung und auch die Einbindung vorliegender Informationen sowie der unterschiedlichen, beteiligten Akteure erfolgt zunächst anhand von vier Modelllandkreisen. Mit Abschluss dieser Erprobungsphase steht das System in vollem Umfang allen interessierten Nutzern zur Verfügung. Gefördert wird das BUND-Projekt von der BINGO-Umweltstiftung.

# Kontakt:

BUND Landesverband Niedersachsen e.V. Frau Sabine Washof Goebenstraße 3a D- 30161 Hannover

Telefon  $+ 49$  (5 11) 96 56 9 - 74 (Mo u. Fr.) Telefon  $+ 49 (41 41) 51 39 92$ E-Mail: sabine.washof@nds.bund.net Internet: http:// www.bund-niedersachsen.de

# GIS-Migration bei der Stadt Lünen

ALK-GIAP/UNIX goes ESRI ArcGIS/Windows

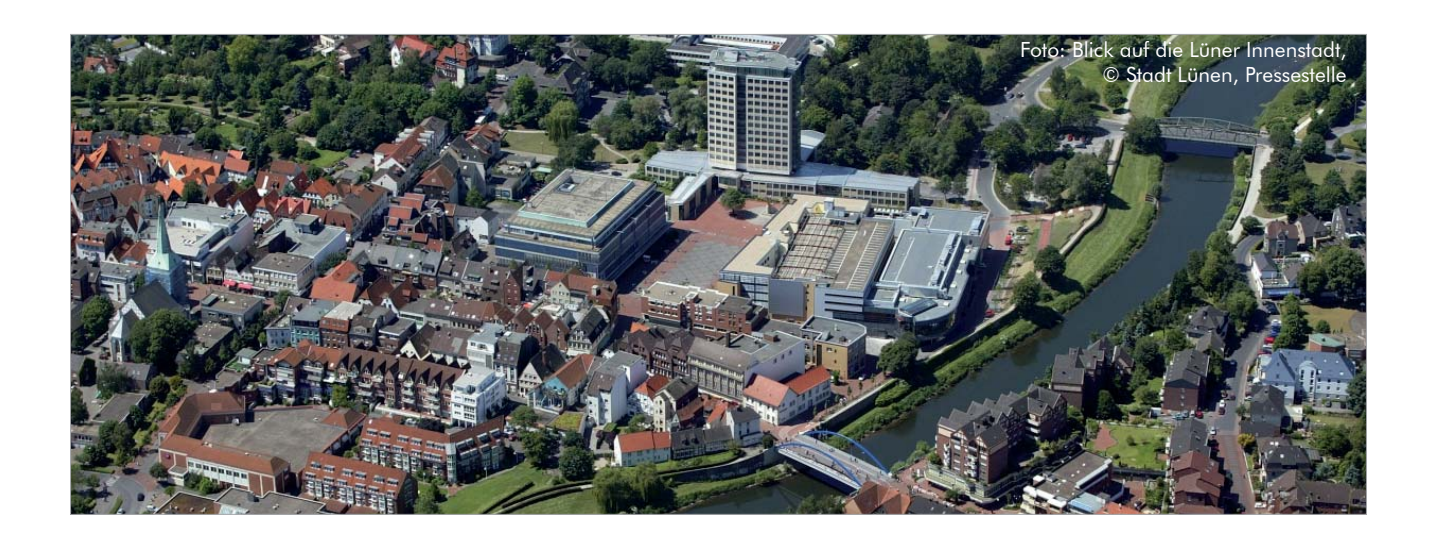

Lünen ist eine Stadt mit 88.000 Einwohnern und sechzig qkm Flächengröße. Sie liegt am nördlichen Rand des Ruhrgebietes am Übergang zum Münsterland und ist die größte Stadt im Kreis Unna. Die Stadtverwaltung hat ca. 800 Beschäftigte, 550 davon haben theoretisch Zugriff auf die städtischen Geodaten.

# Rückblick

Seit Anfang der neunziger Jahre wurde eine eigene Geodateninfrastruktur mit den Fachdaten Kommunale Katasterauskunft, Bauleitplanung, Stadtgrundkarte, Bodenrichtwertkarte und diversen Rasterdaten (DGK5, Orthofoto) sowie Umlegungskarten mit dem ALK-GIAP erzeugt. Es existierten ca. 100 Auskunftarbeitsplätze (AIS).

Das System war den neuen Ansprüchen jedoch irgendwann nicht mehr gewachsen. Dazu gehörten die ALKIS-Migration und die damit einhergehenden Aufgaben (z. B. Lagebezugswechsel) und neue Anforderungen durch die Integration weiterer Fachgebiete (Grün- und Baumkataster, Straßendatenbank, Liegenschaftsverwaltung und - management).

"Außerdem konnten die alten Alpha-Rechner einen ausfallsicheren Betrieb nicht mehr gewährleisten.", sagt Klaus Hüser von der Abteilung Geoinformationswesen im Fachbereich Vermessung.

# Entscheidungsfindung mit anschließender Migration

Die Entscheidung für die neue GIS-Plattform fiel aufgrund der weiten Verbreitung und des bestehenden Wandlungsangebotes für ALK-GIAP Lizenzen auf ESRI ArcGIS und aufgrund einer erfolgreichen Teststellung. Die Installation von ArcGIS Server und ArcIMS mit dem IP Standardclient erfolgte im Juli 2009 auf virtualisierten Servern unter MS Server 2008 R2 und SQL Server 2008 auf 64-bit Ebene.

Aufgrund der vorausgegangenen Systemtests und Probemigrationen konnten die Geobasisdaten sehr schnell integriert werden und innerhalb der Verwaltung standen Liegenschaftskarte und -buch, Orthofotos, Schrägluftbilder und diverse topografische Karten und Stadtpläne schon kurz nach der Installation per Browser zur Verfügung.

Es folgte die Migration der Stadtgrundkarte und des Flächennutzungsplans sowie die Migration von ca. 20 Bebauungsplänen, deren Verfahren noch nicht abgeschlossen war und die mit ArcGIS und IP Bauleitplanung fortgeführt werden sollten. Besonderes Augenmerk galt bei der Stadtgrundkarte den so genannten NKF-Flächen. Dabei handelt es sich um vermessene Oberflächenarten, die zusammen mit den Informationen zu Grund und Boden aus dem ALB einen Teil des Anlagevermögens der Stadt für die doppische Haushaltsführung abbilden. Allein für die Stadtgrundkarte wurden ca. 55.000 Punkt-, 5.000 Linien- und 37.000 vermessene Flächenobjekte in ca. fünf Wochen migriert und auf Vollständigkeit sowie Plausibilität geprüft. Die Migration der Bodenrichtwertkarte und der Kaufpreissammlung wurde vom Fachbereich Vermessung selbständig mit GIS-Bordmitteln erledigt.

Der Flächennutzungsplan und die Bebauungspläne wurden in drei Monaten migriert und geprüft. Die Überführung aller Daten aus ALK-GIAP wurde von der Firma RMK als Unterauftragnehmer von IP SYSCON durchgeführt und konnte deshalb erfolgreich geleistet werden, weil zuvor sorgfältige Probemigrationen durchgeführt worden waren. Eine besondere Herausforderung stellte die Migration der in den Altdaten zahlreich verwendeten Splines dar, die in lageidentische Polylinien aufgelöst werden mussten.

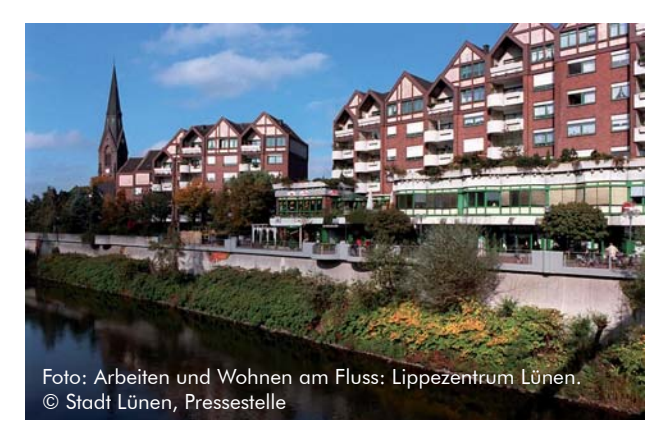

Sämtliche Daten sind über die Browserauskunft im Intranet und in für die Öffentlichkeit aufbereiteter Form auch im Internet verfügbar (http://luengis.luenen.de/ wwwsite/luenen\_www\_http).

Derzeit erfassen rund 25 Personen auf fünf ArcEditor-, sechs ArcView- und sechs MapKey-Arbeitsplätzen Daten im GIS. Die Wirtschaftsförderung als Außenstelle der Stadtverwaltung pflegt ihre Daten per Remoteserververbindung in die zentrale Geodatenbank ein. Rund 250 registrierte Nutzer greifen per Internetbrowser tatsächlich auf die Daten zu, unter ihnen auch die Polizei und die Feuerwehr. Über sechzig registrierte Benutzer dürfen ALB-Daten abrufen. Der ArcIMS produziert täg-

lich derzeit ca. 2.500 Bilder und 140 ALB-Auskünfte. Seit den ersten Tagen der Nutzung wurde von der Abteilung Geoinformationswesen im Fachbereich Vermessung ein internes GIS-WIKI aufgebaut, in das für die GIS-Nutzer Tipps und Anleitungen eingepflegt werden.

# Ausblick

Der Lagebezugswechsel und die Migration zu ArcGIS Server 10 werden für 2011 angestrebt. Inhaltlich stehen für dieses Jahr die Georeferenzierung von Fachdaten in pit-Kommunal (Grünflächen, Bäume und Liegenschaften) an, hierzu werden drei Felderfassungsgeräte beschafft und integriert. Die Anbindung von (anonymisierten) Meldedaten für statistische Auswertungen und für die Katastrophenabwehr befindet sich in der Testphase.

"Mit der IP SYSCON", fasst Klaus Hüser die bisherige Arbeit zusammen, "haben wir unser erstes Ziel, die Bildung eines kommunalen GIS mit einem gemeinsamen Datenbestand, einheitlicher Benutzerführung, gesicherter Aktualisierung und Vollständigkeit sowie die Zusammenführung der Zuständigkeiten und Koordinierung innerhalb der Stadtverwaltung erreicht."

Kontakt:

Stadt Lünen Vermessung Herr Klaus Hüser Willy-Brandt-Platz 5 D- 44532 Lünen

Telefon  $+ 49$  (23 06) 104-13 88 E-Mail: klaus.hueser.42@luenen.de Internet: http://www.luenen.de

# GIS-gestützte Kartenproduktion und mehr beim BVA Bielefelder Verlag

Die BVA Bielefelder Verlag GmbH & Co. KG ist eine 1947 als Bielefelder Verlagsanstalt gegründete Tochtergesellschaft der Gundlach Holding und in Deutschland führend in der Herstellung und Publikation von Radwanderkarten. Der BVA hat sich das Ziel gesetzt, ein datenbankgestütztes System einzuführen, welches die Bereiche der Datenerfassung, der kartographischen Aufbereitung und der Druckerstellung, aber auch gleichermaßen die zukünftige Nutzung internetbasierter und/oder mobiler Anwendungen ganzheitlich abbildet und ermöglicht. Bereits in der Vergangenheit setzte der BVA erfolgreich ESRI ArcGIS Desktop Produkte zur thematischen Datenaufbereitung der Radrouten bzw. Points of Interests (POI) ein. Demzufolge fiel die Entscheidung leichter, auch zukünftig auf ESRI Technologie zu setzen. Der bereits eingeschlagene Weg der GIS gestützten Kartenproduktion kann so fortgeführt und mit dem ArcEditor zur Erfassung und des Managements der komplexen Geodaten sowie der ArcGIS Erweiterung Maplex, welches die vorhandenen Beschriftungs- und Textplatzierungsoptionen erweitert, gezielt weiterentwickelt werden.

# GIS-gestütztes Online Redaktionssystem

Ergänzend zum Desktop GIS hat der BVA die IP SYS-CON GmbH u. a. damit beauftragt, die zentrale Komponente des GIS-gestützten Online Redaktionssystems basierend auf ESRI Servertechnologie bereitzustellen. Als serverbasierendes Geodatenmanagement-Werkzeug kommt nun der ESRI ArcGIS Server Standard Enterprise und als zentrale Datenhaltungskomponente das relationale Datenbanksystem PostgreSQL zum Einsatz. Als weitere technische Komponenten werden aus dem Hause IP SYSCON der WebClient MapSolution für ArcGIS Server für die Darstellung und das Editieren der Karten im Internet und das System ePart für den webbasierten Abstimmungsprozess eingeführt. Beide Systeme werden integriert und gezielt an die Anforderungen und Wünsche des BVA angepasst. So kann eine intuitive und nutzerfreundliche Online-Eingabe realisiert werden, die beispielsweise Datenlieferanten aus ganz Deutschland das Melden bzw. Korrigieren der vom Bielefelder Verlag rund ums Radfahren bereitgestellten Themen ermöglicht. Die vom Verlag angestrebte Medienbruchfreiheit soll auf diesem Weg gewährleistet, eine Datenredundanz vermieden und die jeweilige Datenaktualität hoch gehalten werden.

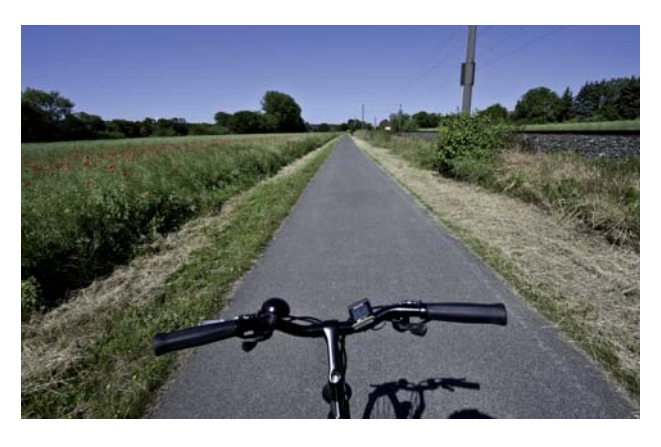

# Abgesichert und zukunftsorientiert

Ergänzend wird zur Organisation von Zugriffsrechten auf die BVA Dienste und Daten der securityManager der sdi.suite der con terra GmbH eingesetzt. Er beschränkt den Zugriff auf autorisierte Anwender und bietet umfangreiche Funktionalität zur Umsetzung eines vom Verlag definierten Berechtigungskonzeptes. Die zentralen, standardisierten Webdienste stellen optional auch die Basis zukünftiger Internetangebote oder mobiler Applikationen des BVA dar und erlauben medien- und zeitgerechte Darstellungen und Anwendungen.

Der BVA stellt sich den Ansprüchen der Gegenwart und der GIS-gestützten professionellen Kartenproduktion, ist aber auch zukunftsorientiert genug, um heute über die potenziellen Anforderungen von morgen nachzudenken.

# Kontakt:

BVA Bielefelder Verlag GmbH & Co. KG - Leiter Kartenredaktion - Herr Christian Wapler Niederwall 53 D- 33602 Bielefeld

Telefon  $+49$  (5 21) 59 55 39 E-Mail: christian.wapler@bva-bielefeld.de Internet: http://www.fahrrad-buecher-karten.de

# Neues WebGIS bei der KDO

Die KDO hat bereits 2004 begonnen, in Zusammenarbeit mit IP SYSCON ein webbasiertes Geoinformationssystem aufzubauen. Seitdem hat sich das KDO WebGIS zum zentralen Verfahren des KDO-GIS-Angebotes weiterentwickelt.

Zunächst lag der Schwerpunkt auf einer ALK/ALBbzw. ALKIS-Auskunftslösung für das verwaltungsinterne Weitverkehrsnetz der KDO (Intranet). Das System wurde von den angeschlossenen Verwaltungen (Landkreise, Städte und Gemeinden) von Anfang an sehr gut angenommen. Schnell erkannte man auch die Vorteile der webbasierten GIS-Auskunft für andere raumbezogene Themenbereiche. Dies spiegelte sich vor allem in den stetig steigenden fachlichen Anforderungen, aber auch Nutzungsintensitäten der WebGIS Kunden wieder.

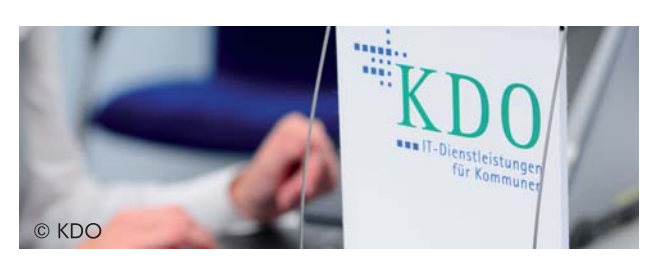

Die verschiedenen Kartenclients auf Basis des IP Standardclients wurden nahezu täglich um weitere raumbezogene Fachdaten ergänzt und angepasst. Ein Jahr nach Einführung wurde das KDO WebGIS mit dem webbasierten Städtebaukataster kurz KDO WebSBK um ein Fachverfahren für die Bauleitplanungs-Auskunft erweitert. Dabei handelt es sich um eine speziell auf die Bedürfnisse von Kommunen zugeschnittene, gemeinsam entwickelte Fachlösung. Der zentrale Plankatalog verfügt über zahlreiche Such- und Filterfunktionen und diverse Querverbindungen zur Liegenschaftskarte, anderen raumbezogenen Fachdaten und dem Liegenschaftsbuch. Es folgten weitere Projekte auf Basis ESRI ArcIMS und IP FLink u. a. zur Kopplung von Umweltund Tierseucheninformationssystemen und weiteren datenbankgestützten Fachlösungen. Mit Integration von IP SD-Edit können den WebGIS-Anwendern in diversen Projekten auch Bearbeitungswerkzeuge zur Verfügung gestellt werden.

Inzwischen nutzen ca. 30 Verwaltungen, inklusive der vier Landkreisverwaltungen Ammerland, Cloppenburg, Oldenburg und Vechta, die WebGIS Lösungen der KDO. Die stetig zunehmenden Nutzungsintensitä-

ten und Anwenderzahlen haben natürlich auch Auswirkungen auf die technische Bereitstellung der Geodaten und Geodatendienste. So hat sich die Serverlandschaft parallel zu den gestiegenen Anforderungen seit 2004 ständig weiterentwickelt. 2009 erfolgte schließlich die Umstellung in das Hochleistungsrechenzentrum der KDO. Damit verteilen sich die WebGIS-Anfragen auf zwei eigenständige Applikationsserver, denen wiederum virtuelle Webserver vorangestellt sind. Ein weiterer Server sorgt für die entsprechende Ausfallsicherheit. Weiterentwicklungen gab es aber auch im Bereich der Administration. Die selbständig entwickelte, mandantenfähige Benutzerverwaltung ermöglicht auch lokalen Administratoren die Vergabe von individuellen Benutzerrechten.

Die neue Serverlandschaft ermöglicht ein hochperformantes und zuverlässiges Aufrufen und Anzeigen der Geoinformationen im KDO WebGIS. Gleichzeitig wird das System damit den Anforderungen von INSPIRE in puncto Abfragezeiten und Ausfallsicherheit einer GDI gerecht. Damit ist das System auch für zukünftige Aufgabenfelder gewappnet. Neben der Schaffung einer INSPIRE konformen Geodateninfrastruktur gemäß den Vorgaben von GDI DE und GDI NI sind diese aber auch in einem erweiterten Angebot, für ein webbasiertes Bürger-GIS im Internet sowie in der ALKIS-Umstellung inklusive Raumbezugswechsel, zu sehen. Ziel ist der Aufbau einer Geodatendrehscheibe, die einen deutlich höheren Wirkungsgrad als konventionelle GIS-Lösungen garantiert und mehr bürgernahe Serviceleistungen bereitstellt.

Kontakt:

Zweckverband Kommunale Datenverarbeitung Oldenburg (KDO) Berater Geografische Informationssysteme Herr Christopher Pfaff Elsässer Straße 66 D- 26121 Oldenburg

Telefon  $+49(0441)$  97 14 - 140 E-Mail: pfaff@kdo.de Internet: http://www.kdo.de

# WIEN ENERGIE läßt Gemeinden in einem neuen Licht erstrahlen

Energiesparmaßnahmen durch Lichtservice

Die WIEN ENERGIE GmbH bietet seinen Umlandgemeinden für die Sanierung und für die Betriebsführung der öffentlichen Beleuchtung ein maßgeschneidertes Konzept bzw. Betreibermodell-Lichtservice an. Mit diesem Lichtservice realisieren die Gemeinden Energiesparmaßnahmen im Bereich der gemeindeeigenen Beleuchtungsanlagen.

Das Modell ist einfach und effektiv. Die WIEN ENER-GIE GmbH wird mit der Planung und Durchführung von Optimierungsmaßnahmen beauftragt. Die Gemeinden haben die Möglichkeit, ihre öffentliche Beleuchtung zu sanieren; die erforderlichen Investitionen werden über einen vereinbarten Zeitraum durch WIEN ENERGIE vorfinanziert. WIEN ENERGIE bietet den Gemeinden ein maßgeschneidertes, umfangreiches Dienstleistungspaket, inklusive der laufenden Wartung und Instandhaltung an.

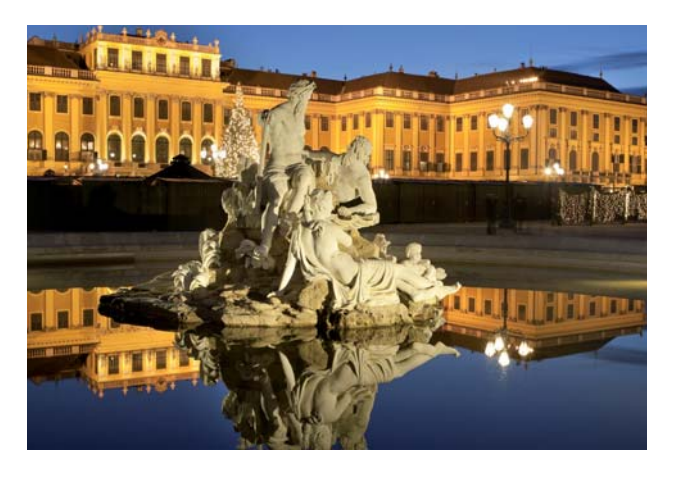

# Umsetzung des Dienstleistungspaketes

Die konkrete Umsetzung beginnt mit einer Bestandsaufnahme vor Ort. Das technische Konzept dafür wurde in Zusammenarbeit mit dem am Standort Wien ansässigen IP SYSCON Partner Thomas Telegdy erarbeitet und umgesetzt.

Zunächst werden die vorhandenen Lichtpunkte und Verteiler geometrisch erfasst und per Datenblatt beschrieben. Dazu stellt WIEN ENERGIE der beauftragten Elektrofachfirma ein vollständig digitales Erfassungssystem zur Verfügung. Bei der Feldarbeit wird ein Handheld-GPS (TopCon GRS-1 mit Submeter-Genauigkeit) verwendet, das mit ESRI ArcPad basierten Formularen ausgestattet ist. Bei der Erstellung der Formulare wurden bereits einige Neuerungen von ArcPad Version 10 genutzt, so z. B. die von dem "ArcPad Data Manager" erzeugten 1:n-Formulare, oder die Schnellerfassung über "Quick Capture".

Vor Ort werden mittels Touchscreen Standort- und Messdaten des Verteilers und seiner Abgänge, sowie der angeschlossenen Lichtpunkte aufgenommen. Die Lagebestimmung erfolgt entweder durch Snappen auf bereits vorhandene Naturbestandsdaten, oder es kommt der eingebaute GPS/GLONASS-Empfänger in Verbindung mit dem DGNSS-Korrektursignal des Echtzeit-Positionierungssystems Austria (EPOSA) zum Einsatz.

Zurück im Büro werden die im Feld aufgenommenen Daten mit der ArcGIS Geodatabase synchronisiert, unter Zuhilfenahme von ArcGIS Basisdaten (Luftbilder, Straßendaten, Flurkarten) nach verschiedenen Kriterien dargestellt und überprüft, und ggfs. überarbeitet.

# Ausblick

Für das Wartungsmanagement ist der Einsatz von pit-Kommunal in die engere Wahl genommen worden, die Umsetzung der Anforderungen dazu steht aber noch aus.

# Kontakt:

WIEN ENERGIE GmbH VT5 - Energieeffiziente Lösungen Herr Albert Dechant Thomas-Klestil-Platz 14 A-1030 Wien

Telefon  $+43$  (0) 1 97 70 0-38 08 2 E-Mail: albert.dechant@wienenergie.at Internet: http://www.wienenergie.at

# Citkomm erneuert Rahmenvertrag mit IP SYSCON

Kern der Aktualisierung ist die Neuaufnahme der IP SYSCON ALKIS-Module

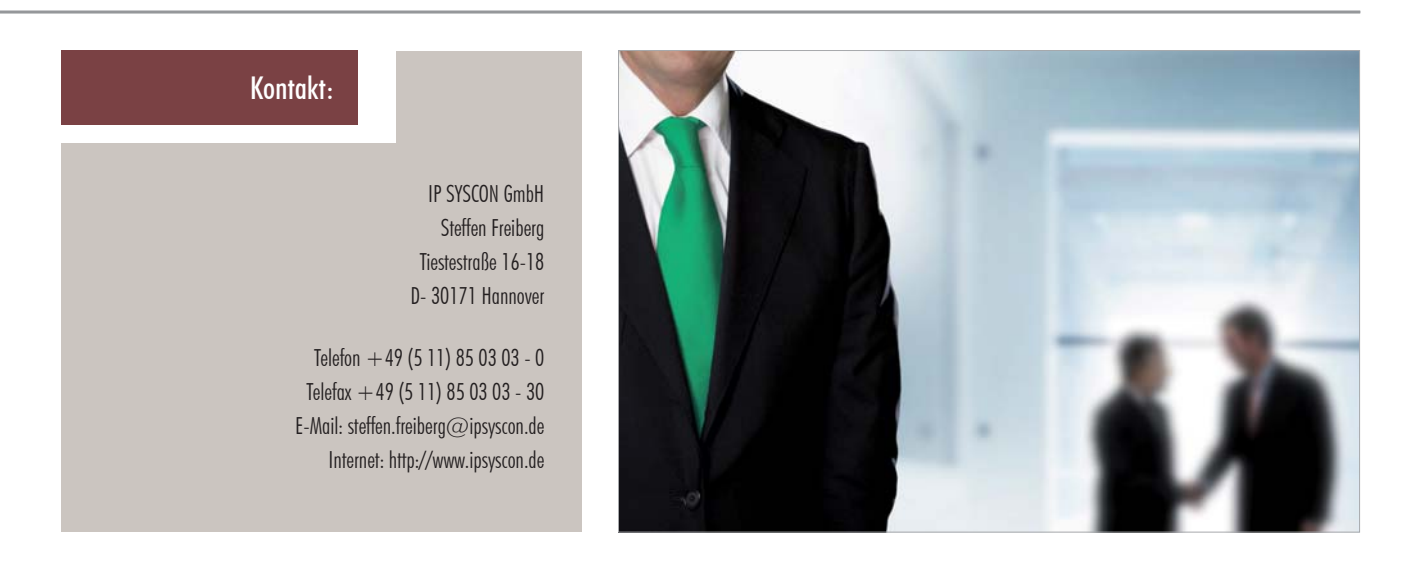

# Die Citkomm

Die Citkomm – kommunaler IT-Dienstleister für Kommunalverwaltungen, kommunale Unternehmen und Non-Profit-Unternehmen in den Kreisgebieten Hochsauerlandkreis, Märkischer Kreis, Kreis Soest, Rheinisch-Bergischer Kreis und Teilen des Kreises Unna – bietet ihren Kunden Dienstleistungen und Software auch für den Bereich der geographischen Informationssysteme an. Seit 2008 beinhaltet dieses auch Lösungen der IP SYSCON GmbH. Die nun seit Jahren erprobte gute Zusammenarbeit zwischen der Citkomm und IP SYSCON mündet nun in einer Neuauflage eines Rahmenvertrages.

Der Vertrag räumt den Kunden der Citkomm gesonderte Konditionen für den Kauf von Softwareprodukten ein. Alle Produkte können über die Citkomm erworben werden; die Kernprodukte werden auch von der Citkomm installiert, geschult und mit einer Hotline betreut.

Der seit kurzem bestehende Vertrag trägt bereits erste Früchte. So konnten in einigen Kommunen bereits zum Jahresende 2010 gemeinsame Projekte initiiert werden.

Auf eine weiterhin gute Zusammenarbeit!

(sf)

# Inhalte des Rahmenvertrages

Kern der Aktualisierung ist die Neuaufnahme der IP SYSCON ALKIS-Module in den Vertrag. Hierzu gehört auch, dass bisherigen Nutzern der IP SYSCON ALK/ALB-Lösungen eine Migration auf ALKIS angeboten wird. Weiterhin Bestandteil des Rahmenvertrages sind die bewährten Module für die Bauleitplanung, die Ver- und Entsorgung sowie die nützlichen IP Tools. Neu ist auch, dass den Nutzern mit MapKey nun ein kleines Desktop-GIS unterhalb des ArcViews angeboten wird. Ein idealer Nachfolger für die bestehenden ESRI ArcView 3-Arbeitsplätze.

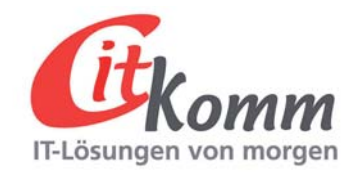

# Planungsphase zur Einführung von pit-Kommunal

Anforderungen und Voraussetzungen für CAFM-Systeme

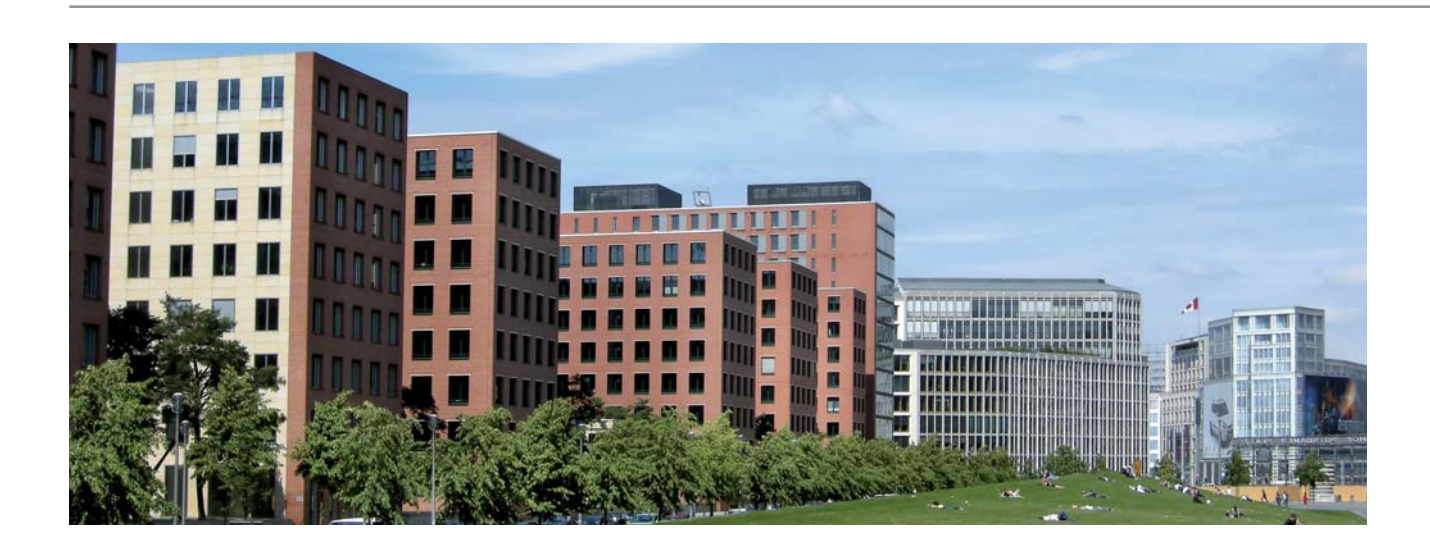

Je nach Größe einer Organisation und Umfang der genutzten IT-Unterstützung zeigt sich ein steigendes Interesse am Einsatz von CAFM-Systemen im Gebäudemanagement. Diese sollen meist in hohem Maße flexible Anpassungsfähigkeiten mit sich bringen und anhand individueller Anpassungen organisationsspezifische Workflows optimal unterstützen, ohne dabei die Organisation auf das System auszurichten. Die Anforderungen, die sich aus diesen Workflows ergeben, können allerdings nur dann optimal in das System implementiert werden, wenn auch den zukünftigen Nutzern bekannt ist, was sie von ihrem System im täglichen Einsatz erwarten.

# Beispiel pit-Kommunal

Am Beispiel von pit-Kommunal lässt sich bestätigen, dass dieses System im Standard sehr gut auf die Anforderungen des umfassenden Gebäudemanagements abgestimmt ist. Zusätzlich bietet es die technischen Möglichkeiten höchster Flexibilität für Anpassungswünsche.

Bei pit-Kommunal-Systemeinführungsprojekten zeigt die Praxis, dass es sich nicht um ein Tool handelt, dass "mal eben" nebenbei per "plug and play" in eine Organisation, eine Kommune oder einen Landkreis, integriert wird.

Vielmehr stellt sich immer wieder heraus, dass schon in der Planungsphase eine hohe Konzentration der Beteiligten auf die Ansprüche der zukünftigen Nutzung gerichtet werden muss. Diese beginnt bereits, bevor IP SYSCON im Projekt hinzugezogen wird. Doch wie sollen die zukünftigen Nutzer beteiligt werden, und welche Fragen müssen sie sich im Vorfeld der Systemeinführung stellen?

# Anforderungen innerhalb der Planungsphase

Auf diese Frage versuchte Sina Domscheit, heute Mitarbeiterin der IP SYSCON GmbH, in ihrer, bei der HIS GmbH/Hannover durchgeführten, Studie Antworten

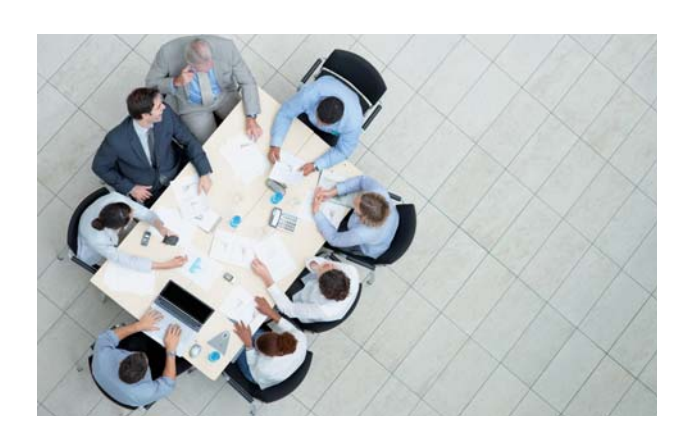

aus dem Umfeld der Hochschulen zu finden. Trotz des Titels "Einführungsstrategie von CAFM-Systemen an Hochschulen", lassen sich die Ergebnisse der Studie auch auf kommunale Systemeinführungsprojekte übertragen.

Sina Domscheit verweist anhand der Auswertungen immer wieder auf die positiven Auswirkungen einer intensiven Bearbeitung der Projektvorbereitungsund Planungsphase. Wobei durch die Erfahrungen der Beteiligten deutlich wurde, dass die Hochschulen, die sich schon frühzeitig besonders zielgerichtet und strukturiert mit ihrer Systemeinführung befasst haben, spürbare Verbesserungen in der Effizienz ihrer Betriebsführung verbuchen konnten.

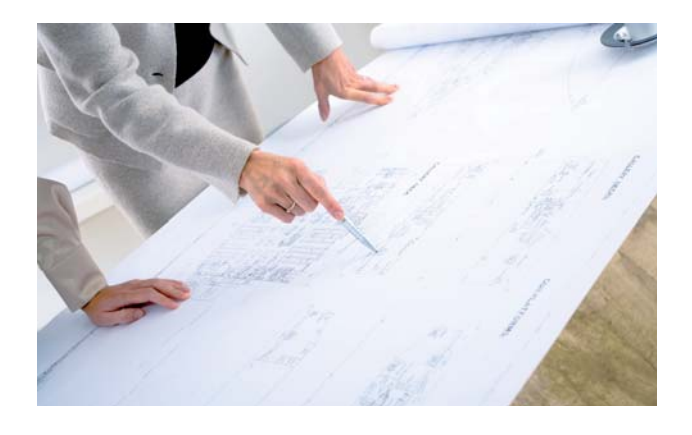

ersten Phase soll sich das Projektteam vor allem auf die Ausarbeitung eines Nutzungskonzeptes konzentrieren, welches ganz auf die individuelle Nutzung in den Fachabteilungen ausgerichtet ist. Auch Optimierungspotenziale, die sich durch die Nutzung des neuen Systems ergeben können/sollten, sollen in dieser Phase berücksichtigt werden. Die zugehörige Grundlagenermittlung beinhaltet die Sichtung und Dokumentation der bisherigen und der gewünschten Datenbestände und deren Auswertungsmöglichkeiten, die Ermittlung von Nutzeranforderungen auf Basis gewachsener, gelebter und geplanter Workflows sowie die Ermittlung, der für die Einführung eines CAFM-Systems notwendigen Daten aus dem vorliegenden Datenbestand. Durch persönliche Gespräche und Begehungen der Gebäudekomplexe können dabei zusätzliche Erkenntnisse für Auswertungen relevanter, baulicher und technischer Kennzahlen erfolgen. Auch die im Betrieb verwendete Hard- und Software wird auf ihre Einsatzmöglichkeit im CAFM-System überprüft. In der Einführungsphase werden dann diese einzelnen Workflows zusammen mit dem Projektteam auf die Umsetzung mit pit-Kommunal übertragen.

Die zugehörige Veröffentlichung finden Sie unter: http://www.his.de/pdf/pub\_fh/fh-201009.pdf. Selbstverständlich steht Ihnen die IP SYSCON GmbH für alle weiteren Fragen gerne zur Verfügung.

(SDo)

# Beteiligung der Mitarbeiter/innen

Außerdem unterstreicht Frau Domscheit die Bedeutung der Beteiligung der Mitarbeiter/innen, der potenziellen Nutzer, sowohl aus den direkt beteiligten Fachgebieten als auch aus den Kreisen anderer Abteilungen. Ihr Engagement ist eine wichtige Voraussetzung für den erfolgreichen und nachhaltigen Systembetrieb. Aus diesem Grund konzentriert sich ein Hauptthema der Veröffentlichung auf Techniken und Möglichkeiten, um die Beteiligung der Mitglieder des Projektteams an der Ermittlung von Projektzielen, organisatorischen Voraussetzungen und Anforderungen im Betrieb sowie an den Kriterien für die Systembeschaffung in der Planungsphase zu intensivieren. In dieser

Kontakt: IP SYSCON GmbH Sina Domscheit Tiestestr. 16-18 D- 30171 Hannover Telefon  $+49$  (5 11) 85 03 03 - 0 Telefax  $+49$  (5 11) 85 03 03 - 30 E-Mail: sina.domscheit@ipsyscon.de Internet: http://www.ipsyscon.de

# Koordinatentransformation mit ArcGIS

Tipps und Tricks für Ihren "GIS-Alltag"

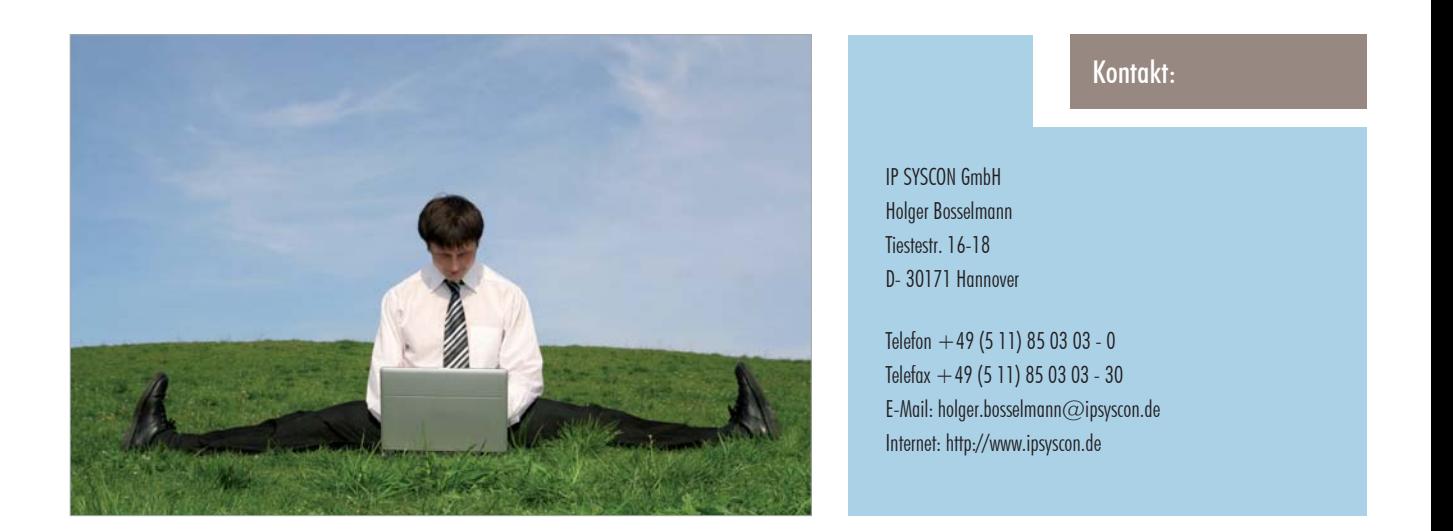

Mit der Einführung von ALKIS wird in Deutschland ein einheitliches Raumbezugssystem für Geodaten eingeführt. Statt der bislang weit verbreiteten Gauß-Krüger-Koordinaten und anderer Systeme werden zukünftig bundesweit UTM-Koordinaten auf Basis des ETRS 1989 verwendet. Dies hat für Sie als GIS-Anwender zur Folge, dass Sie Ihre vorhandenen Geodaten letztlich dauerhaft in das neue Koordinatensystem überführen müssen (Transformation). Neben spezieller Software wie z. B. der FME mit Reprojectoren, die die vorhandenen Daten mit Hilfe amtlicher Parameter umsetzen, oder der Dienstleistung durch IP SYSCON kann auch der eigene Einsatz von ArcGIS möglich sein. Dies ist abhängig von der Genauigkeitsanforderung aber auch von den umzusetzenden Datenformaten. Umsetzen kann man natürlich nur Datenformate, für die ArcGIS auch eine entsprechende Unterstützung bietet.

Für eine dauerhafte Transformation bietet ArcGIS meist verschiedene Methoden an. Ab der Version 9.3 ist in ArcGIS für Deutschland eine Transformation von Gauß-Krüger zu UTM/ETRS89 mit dem Standard-Transformationsgitter der AdV enthalten: BETA2007 ( = "BundesEinheitlicher TransformationsAnsatz aus dem Jahre 2007"); sie steht in ArcGIS unter der Bezeichnung DHDN To ETRS 1989 8 NTv2 zur Verfügung. Das Passpunktgitter dient als deutschlandweite amtliche Transformation für kleinmaßstäbliche Datensätze; die Genauigkeit liegt meist im Bereich von Dezimetern oder darunter. Sie kann also gut für Orthophotos, Topographische Karten und vergleichbares verwendet werden und wird in unserem Beispiel genutzt.

In der Arc-Toolbox in ArcCatalog oder in ArcMap finden Sie hierzu unter "Data Management Tools / Projektionen und Transformationen" die Werkzeuge zum Transformieren von Vektor- und Rasterdaten.

Für Vektordaten ist dort das Werkzeug unter "Features / Projizieren" zu nutzen; für Rasterdaten das vergleichbare unter "Raster / Raster Projizieren". Wichtig ist, dass alle zu transformierenden Daten vorab eine Projektion (Koordinatensystem) zugewiesen bekommen haben.

In unserem Beispiel soll ein Kartenblatt der DGK5 nach UTM umgerechnet werden. Hierzu wird das Werkzeug "Raster projizieren" aufgerufen; die Vorgehensweise für Vektordaten ist aber vergleichbar:

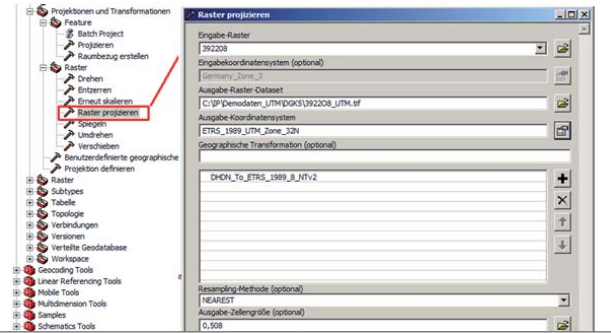

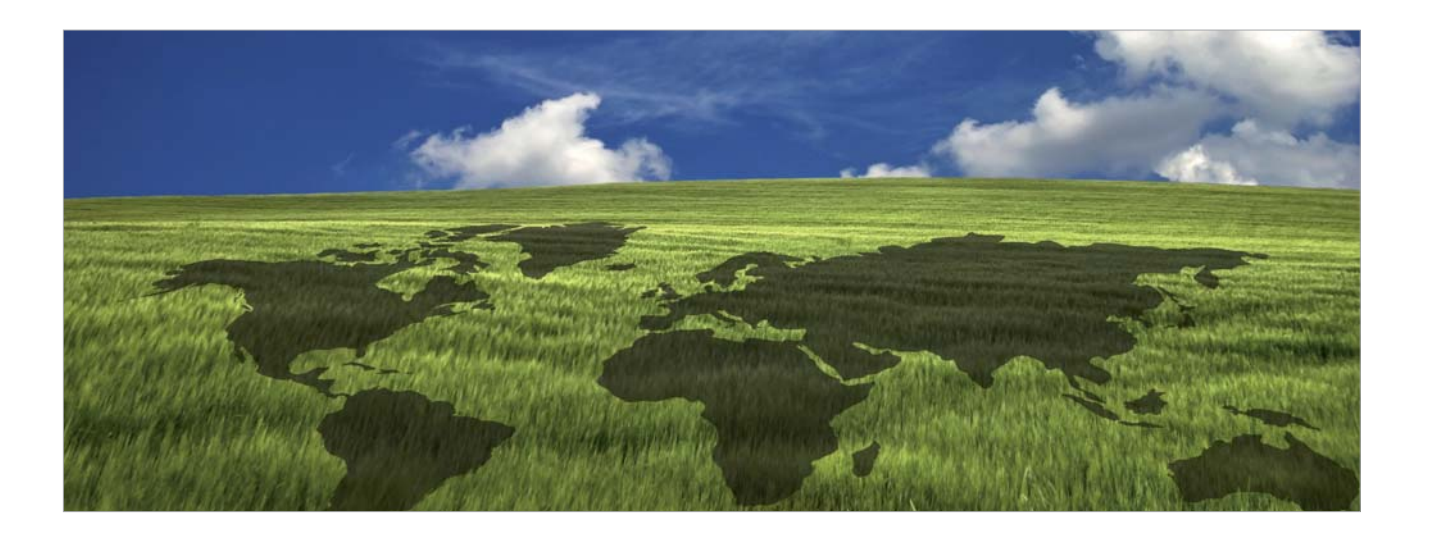

Nach Eingabe der zu transformierenden Datei wird Gauß-Krüger in unserem Beispiel nun automatisch als Eingabe-Koordinatensystem angezeigt ("Germany\_Zone\_3").

Unter Ausgabe-Raster-Dataset kann man eine Bezeichnung für die neu zu erstellende Datei angeben. In diesem Beispiel wird wieder eine TIF-Datei erstellt. Die Standardeinstellung erzeugt allerdings eine Erdas Imagine \*.img Datei. Durch Ändern der Dateiendung können Sie aber andere Formate einstellen, z. B. ".tif".

Als Ausgabe-Koordinatensystem wählen Sie das gewünschte Zielsystem; in unserem Fall für ArcGIS 9.3.x:

…\ArcGIS\Coordinate Systems\Projected Coordinate Systems\UTM\Other GCS\

#### ETRS 1989 UTM Zone 32N.prj

bzw. ab ArcGIS 10:

…\ ArcGIS\Desktop10.x\Coordinate Systems\Projected Coordinate Systems\UTM\Europe\

ETRS 1989 UTM Zone 32N.prj

Anschließend werden Ihnen unter "Geographische Transformation" die entsprechenden Transformationsmethoden angezeigt. Wählen Sie hier die Variante DHDN\_To\_ETRS\_1989\_8\_NTv2.

Für alle anderen Einstellungen können Sie in der Regel die Standardeinstellung beibehalten. Ein Klick auf , OK' startet nun die Transformation.

#### **Hinweis**

Sie können in ESRI ArcGIS leider keine Rasterkataloge transformieren. Sie müssen die einzelnen Rasterdateien umrechnen und können dann einen neuen Rasterkatalog erstellen. Raster-Datasets oder Raster-Mosaike können Sie aber mit dem beschriebenen Werkzeug "Raster Projizieren" transformieren.

#### Tipp

Sie können auch über das Kontextmenü des Werkzeuges "Projizieren" die Auswahl der Option "Batch" aufrufen und so mehrere Dateien auf einmal transformieren. Da Sie in diesem Dialog die Einstellungen für jeden Datensatz einzeln angeben müssen, empfiehlt es sich, über die Option "Umgebung" Standardwerte einzugeben, die für jeden Datensatz voreingestellt werden.

(hb)

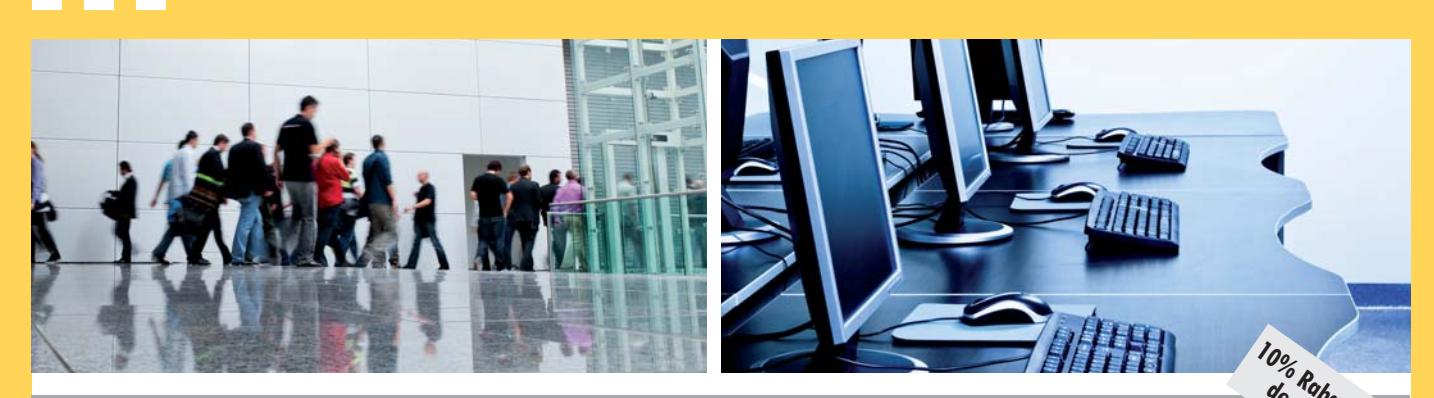

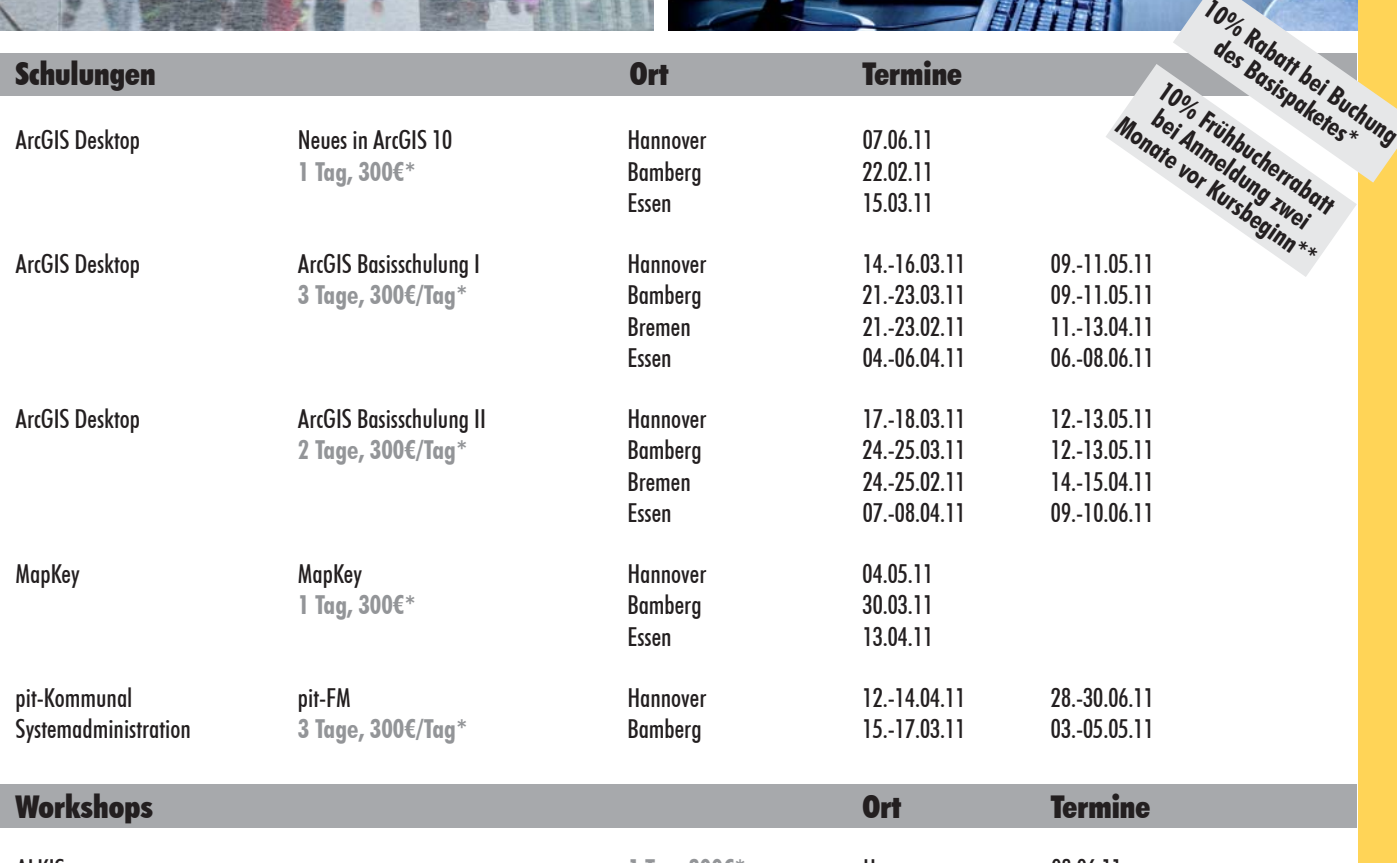

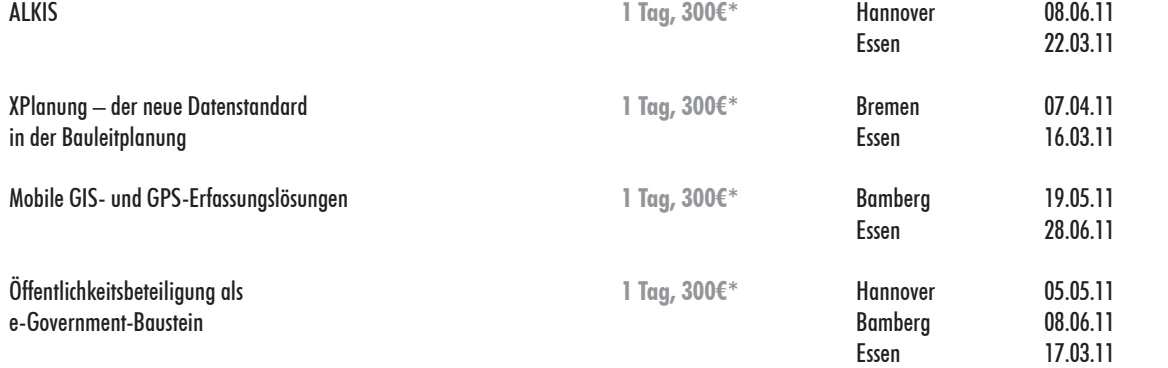

Weitere Schulungen und Workshops finden Sie unter http://www.ipsyscon.de/de/schulungenworkshops/schulungsuebersicht.html

**\* Alle aufgeführten Preise gelten pro Tag und pro Teilnehmer/in und verstehen sich zzgl. der gesetzlichen Mehrwertsteuer.**

**\*\* Ein Basispaket umfasst Basisschulung I und II. Pro Schulungsauftrag wird nur eine Rabattaktion gewährt.**

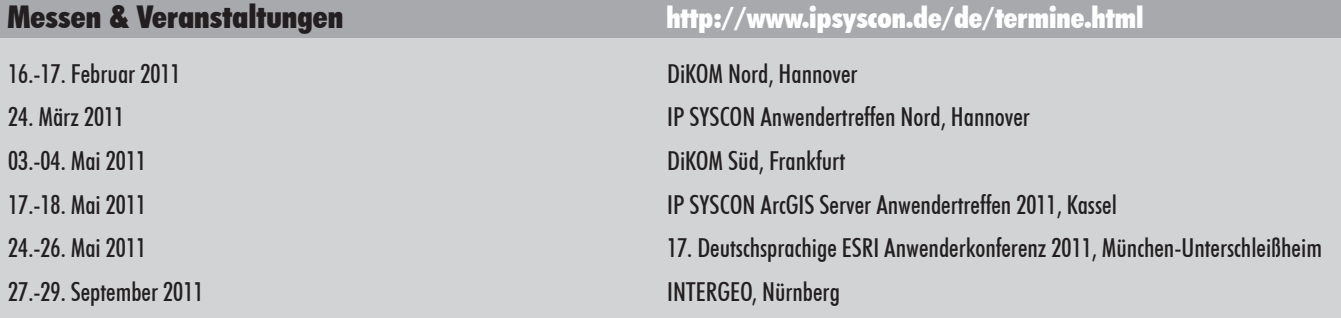

. . .